# TOPSIS Ranking

May 28, 2021

## **1 TOPSIS Ranking**

```
[1]: import numpy as np # for linear algebra
    import pandas as pd # for tabular output
    from scipy.stats import rankdata # for ranking the candidates
```
#### **1.1 Step 0 - Obtaining and processing the data**

The data from the Excel sheet is saved into CSV files and stored in the data folder at the root of the project. The criteria, their rankings, the players' scores based on the mentioned criteria are stored in Numpy arrays and processed for the next step.

Note that an attribute can be beneficial attribute (in which case, we will want to maximize it's contribution) or a cost attribute (which we will need to minimize). We call the set of beneficial attributes  $J_1$  and that of cost attributes  $J_2 = J_1^C$ .

```
[2]: bowlers_data = {
         'weights': '../data/bowling_criteria.csv',
         'scores': '../data/bowlers.csv',
     }
     batsmen_data = \{'weights': '../data/batting_criteria.csv',
         'scores': '../data/batsmen.csv',
     }
     data = batsmen_data
```
[3]: attributes\_data = pd.read\_csv(data['weights']) attributes\_data

```
[3]: Name Ranking Ideally
   0 SR 1 Higher
   1 Avg 2 Higher
   2 Runs 3 Higher
   3 Inn 4 Higher
   4 NO 5 Higher
   5 6s 6 Higher
   6 4s 7 Higher
   7 100s 8 Higher
```

```
8 50s 9 Higher
    9 Mat 10 Higher
    10 HS 11 Higher
    11 BF 12 Higher
[4]: benefit_attributes = set()
    attributes = []
    ranks = []
    n = 0for i, row in attributes_data.iterrows():
        attributes.append(row['Name'])
        ranks.append(float(row['Ranking']))
        n += 1
        if row['Ideally'] == 'Higher':
            benefit_attributes.add(i)
    ranks = np.array(ranks)
[5]: weights = 2 * (n + 1 - ranks) / (n * (n + 1))
    pd.DataFrame(data=weights, index=attributes, columns=['Weight'])
[5]: Weight
    SR 0.153846
    Avg 0.141026
    Runs 0.128205
    Inn 0.115385
    NO 0.102564
    6s 0.089744
    4s 0.076923
    100s 0.064103
    50s 0.051282
    Mat 0.038462
    HS 0.025641
    BF 0.012821
[6]: original_dataframe = pd.read_csv(data['scores'])
    candidates = original_dataframe['Name'].to_numpy()
    raw_data = pd.DataFrame(original_dataframe, columns=attributes).to_numpy()
    dimensions = raw_data.shape
    m = dimensions [0]n = dimensions [1]
    pd.DataFrame(data=raw_data, index=candidates, columns=attributes)
```
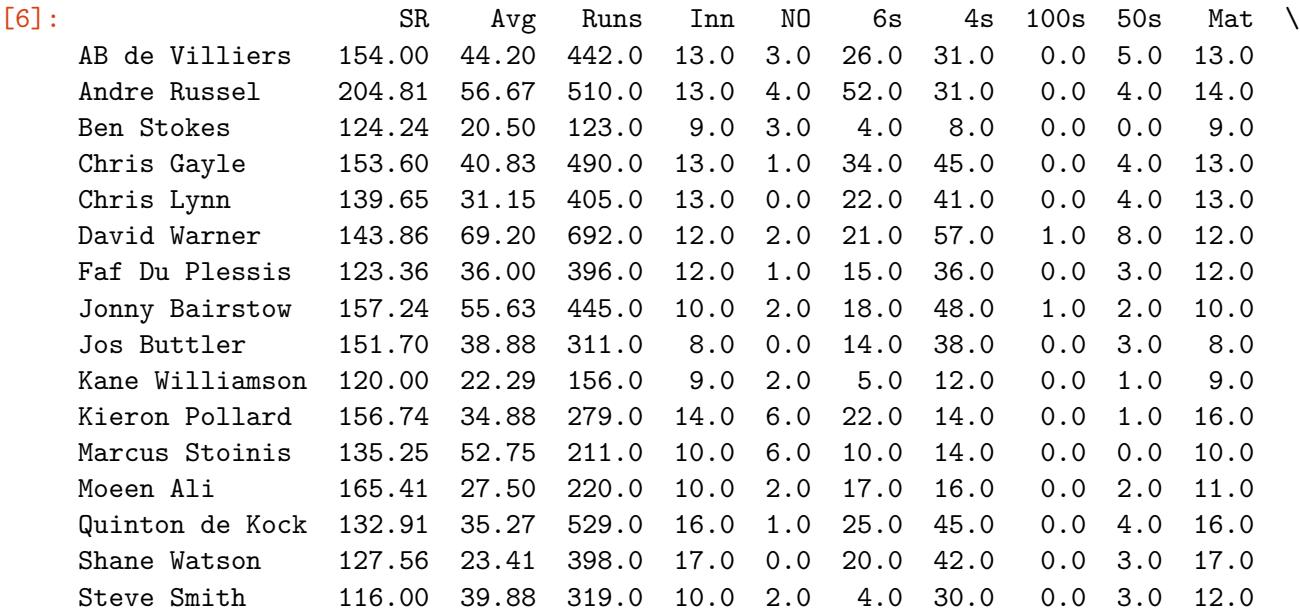

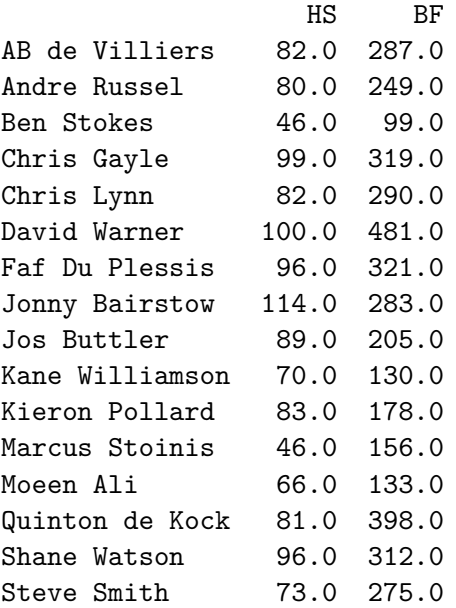

## **1.2 Step 1 - Normalizing the ratings**

$$
r_{ij} = \frac{x_{ij}}{\sqrt{\sum_{i=1}^{m} x_{ij}^2}}
$$

```
[7]: divisors = np . empty(n)for j in range(n):
        column = raw_data[:, j]divisors[j] = np.sqrt(column @ column)
```

```
raw_data /= divisors
pd.DataFrame(data=raw_data, index=candidates, columns=attributes)
```
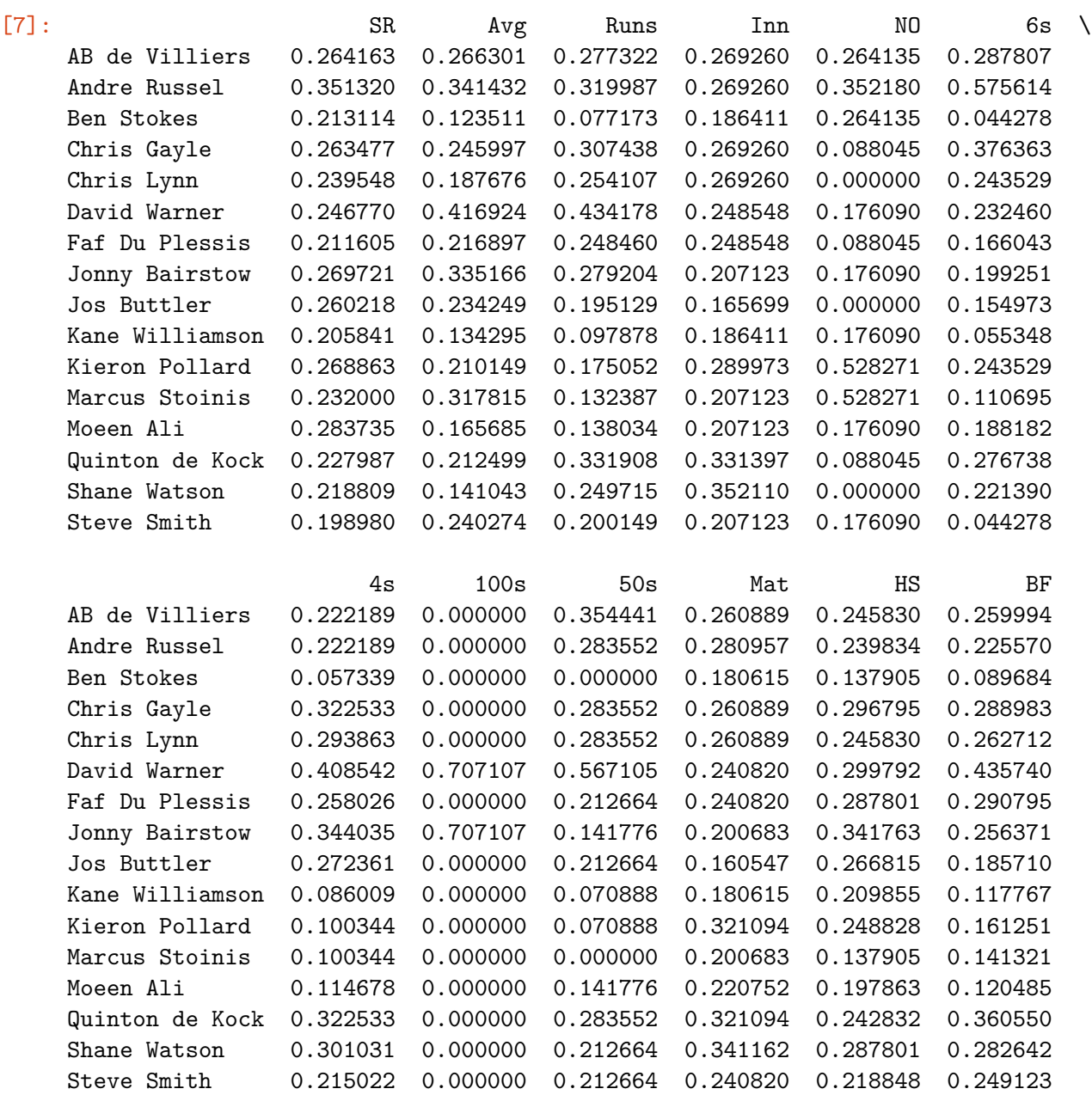

## **1.3 Step 2 - Calculating the Weighted Normalized Ratings**

 $v_{ij} = w_j r_{ij}$ 

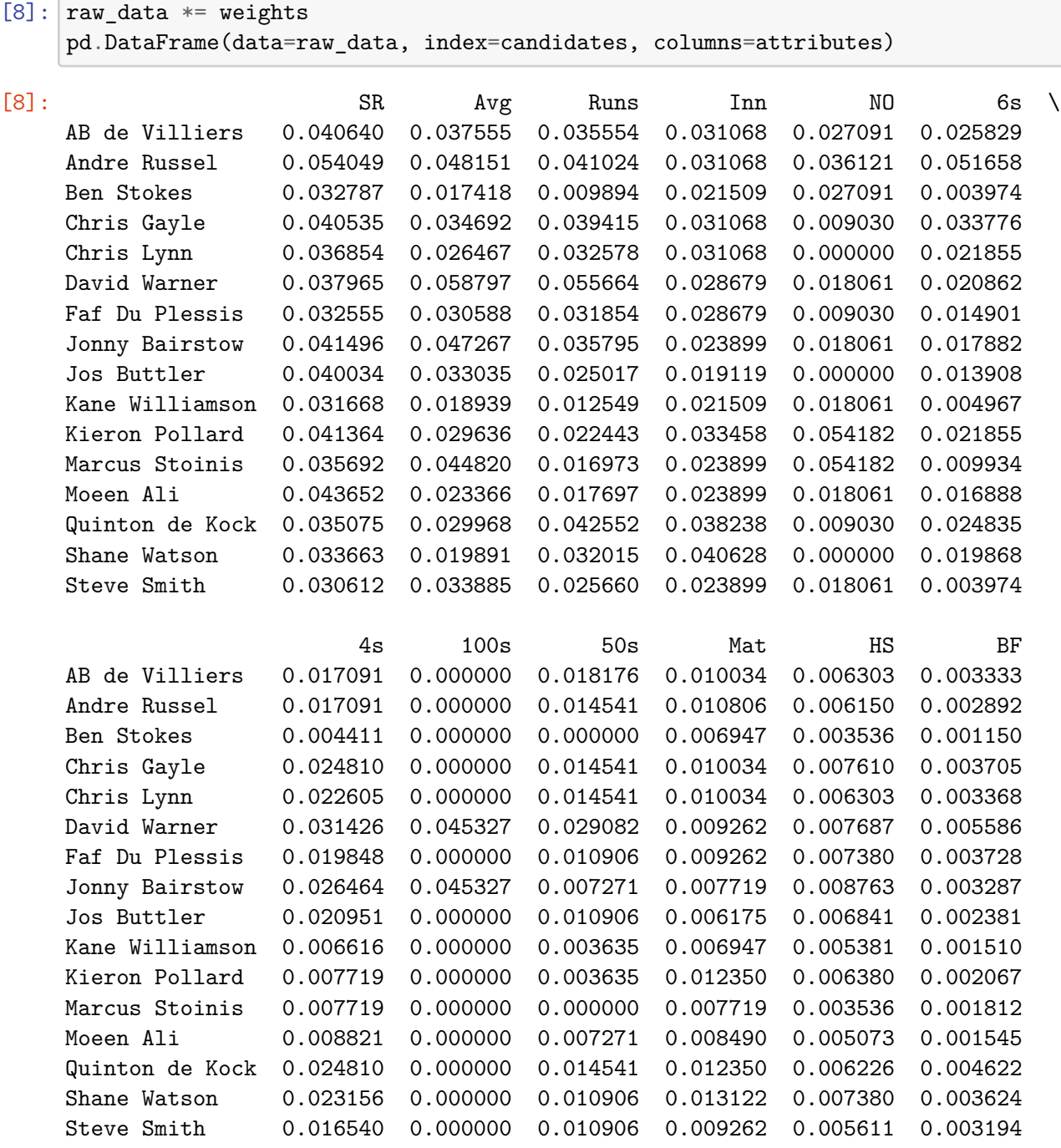

#### **1.4** Step 3 - Identifying PIS  $(A^*)$  and NIS  $(A^-)$

$$
A^* = \{v_1^*, v_2^*, \dots, v_n^*\}
$$
  

$$
A^- = \{v_1^-, v_2^-, \dots, v_n^-\}
$$

And we define

$$
v_j^* = \max(v_{ij}), \text{ if } j \in J_1
$$

 $v_j^* = \min(v_{ij}), \text{ if } j \in J_2$  $v_j^-$  = min  $(v_{ij})$ , if $j \in J_1$  $v_j^-$  = max  $(v_{ij})$ , if $j \in J_2$ 

where  $i = 1, 2, ..., m$  and  $j = 1, 2, ..., n$ .

```
[9]: a_{pos} = np{\text .}zeros(n)a_{\text{neg}} = np \cdot zeros(n)for j in range(n):
        column = raw_data[:, j]max_val = np.max(column)min_val = np.min(column)# See if we want to maximize benefit or minimize cost (for PIS)
        if j in benefit_attributes:
            a_{\text{pos}}[j] = max_{\text{val}}a_{\text{neg}}[j] = min_{\text{val}}else:
            a_{pos}[j] = min\_vala_{\text{neg}}[j] = max_{\text{val}}pd.DataFrame(data=[a_pos, a_neg], index=["$A^*$", "$A^-$"], columns=attributes)
[9]: SR Avg Runs Inn NO 6s 4s \
     $A^*$ 0.054049 0.058797 0.055664 0.040628 0.054182 0.051658 0.031426
    $A^-$ 0.030612 0.017418 0.009894 0.019119 0.000000 0.003974 0.004411
               100s 50s Mat HS BF
    $A^*$ 0.045327 0.029082 0.013122 0.008763 0.005586
    $A^-$ 0.000000 0.000000 0.006175 0.003536 0.001150
```
#### **1.5 Step 4 and 5 - Calculating Separation Measures and Similarities to PIS**

The separation or distance between the alternatives can be measured by the *n*-dimensional Euclidean distance. The separation from the PIS  $A^*$  and NIS  $A^-$  are  $S^*$  and  $S^-$  respectively.

$$
S_i^* = \sqrt{\sum_{j=1}^n (v_{ij} - v_j^*)^2}
$$

$$
S_i^- = \sqrt{\sum_{j=1}^n (v_{ij} - v_j^-)^2}
$$

where  $i = 1, 2, ..., m$  and  $j = 1, 2, ..., n$ .

We also calculate

$$
C_i^* = \frac{S_i^-}{S_i^* + S_i^-}, \text{ where } i = 1, 2, ..., m
$$
\n[10]: 
$$
\mathbf{sp} = \mathbf{np}.\mathbf{zeros(m)}
$$
\n
$$
\mathbf{sn} = \mathbf{np}.\mathbf{zeros(m)}
$$
\n
$$
\mathbf{cs} = \mathbf{np}.\mathbf{zeros(m)}
$$
\n
$$
\mathbf{for} \mathbf{i} \mathbf{in} \mathbf{range(m)}:\n \text{diff\_pos} = \mathbf{raw\_data[i] - a\_pos}\n \text{diff\_neg} = \mathbf{raw\_data[i] - a\_neg}\n \text{split}\n \text{split}\n \text
$$

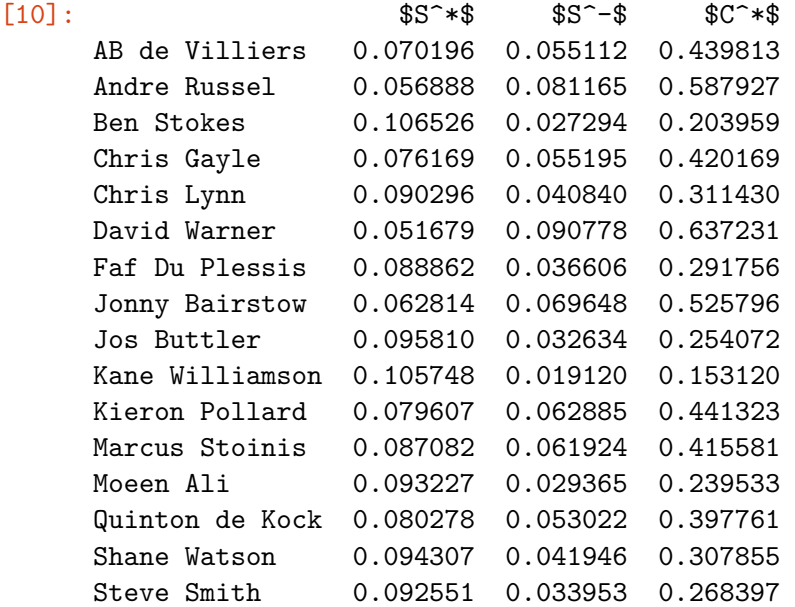

### **1.6 Step 6 - Ranking the candidates/alternatives**

We choose the candidate with the maximum  $C^*$  or rank all the alternatives in descending order according to their *C ∗* values. This process can also be done for the *S ∗* and *S −* values.

```
[11]: def rank_according_to(data):
          ranks = (rankdata(data) - 1) .astype(int)storage = np.zeros_like(candidates)
          storage[ranks] = candidates
          return storage[::-1]
```

```
[12]: cs_order = rank_according_to(cs)
      sp\space order = rank_according_to(sp)
      snį order = rank_according_to(sn)
      pd.DataFrame(data=zip(cs_order, sp_order[::-1], sn_order), index=range(1, m +
       ,→1),
                   columns=["$C^*$", "$S^*$", "$S^-$"])
```
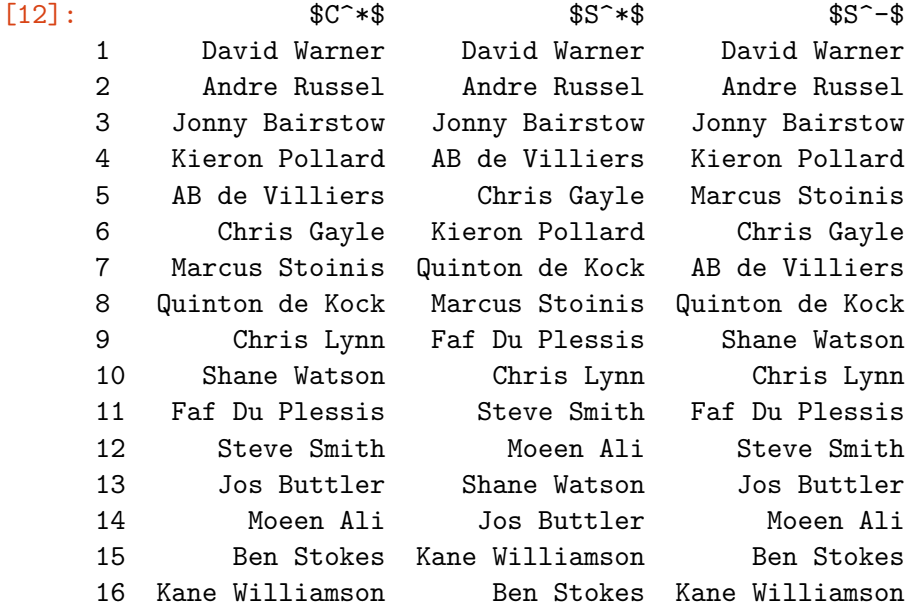

[13]: print("The best candidate/alternative according to C\* is " + cs\_order[0]) print("The preferences in descending order are " + ", ".join(cs\_order) + ".")

The best candidate/alternative according to C\* is David Warner The preferences in descending order are David Warner, Andre Russel, Jonny Bairstow, Kieron Pollard, AB de Villiers, Chris Gayle, Marcus Stoinis, Quinton de Kock, Chris Lynn, Shane Watson, Faf Du Plessis, Steve Smith, Jos Buttler, Moeen Ali, Ben Stokes, Kane Williamson.

# TOPSIS Ranking

May 28, 2021

## **1 TOPSIS Ranking**

```
[1]: import numpy as np # for linear algebra
    import pandas as pd # for tabular output
    from scipy.stats import rankdata # for ranking the candidates
```
#### **1.1 Step 0 - Obtaining and processing the data**

The data from the Excel sheet is saved into CSV files and stored in the data folder at the root of the project. The criteria, their rankings, the players' scores based on the mentioned criteria are stored in Numpy arrays and processed for the next step.

Note that an attribute can be beneficial attribute (in which case, we will want to maximize it's contribution) or a cost attribute (which we will need to minimize). We call the set of beneficial attributes  $J_1$  and that of cost attributes  $J_2 = J_1^C$ .

```
[2]: bowlers_data = {
         'weights': '../data/bowling_criteria.csv',
         'scores': '../data/bowlers.csv',
     }
     batsmen_data = \{'weights': '../data/batting_criteria.csv',
         'scores': '../data/batsmen.csv',
     }
     data = bowlers_data
```

```
[3]: attributes_data = pd.read_csv(data['weights'])
     attributes_data
```

```
[3]: Name Ranking Ideally
   0 SR 1 Lower
   1 Econ 2 Lower
   2 Avg 3 Lower
   3 Wkts 4 Higher
   4 Runs 5 Lower
   5 Inns 6 Higher
   6 TBB 7 Higher
   7 4w 8 Higher
```

```
8 Mat 9 Higher
[4]: benefit_attributes = set()
    attributes = []ranks = \lceil]
    n = 0for i, row in attributes_data.iterrows():
        attributes.append(row['Name'])
        ranks.append(float(row['Ranking']))
        n += 1
        if row['Ideally'] == 'Higher':
            benefit_attributes.add(i)
    ranks = np.array(ranks)[5]: weights = 2 * (n + 1 - \text{ ranks}) / (n * (n + 1))pd.DataFrame(data=weights, index=attributes, columns=['Weight'])
[5]: Weight
    SR 0.200000
    Econ 0.177778
    Avg 0.155556
    Wkts 0.133333
    Runs 0.111111
    Inns 0.088889
    TBB 0.066667
    4w 0.044444
    Mat 0.022222
[6]: original_dataframe = pd.read_csv(data['scores'])
    candidates = original_dataframe['Name'].to_numpy()
    raw_data = pd.DataFrame(original_dataframe, columns=attributes).to_numpy()
    dimensions = raw_data.shape
    m =dimensions[0]
    n = dimensions[1]
    pd.DataFrame(data=raw_data, index=candidates, columns=attributes)
[6]: SR Econ Avg Wkts Runs Inns TBB 4w Mat
    Andre Russell 16.45 9.51 26.09 11.0 287.0 12.0 181.0 0.0 14.0
    Ben Stokes 16.83 11.23 31.50 6.0 189.0 6.0 101.0 0.0 9.0
    Chris Morris 15.23 9.27 23.54 13.0 306.0 9.0 198.0 0.0 9.0
    Dwayne Bravo 22.45 8.02 30.00 11.0 330.0 12.0 247.0 0.0 12.0
```

```
2
```
Imran Tahir 14.85 6.70 16.58 26.0 431.0 17.0 386.0 2.0 17.0

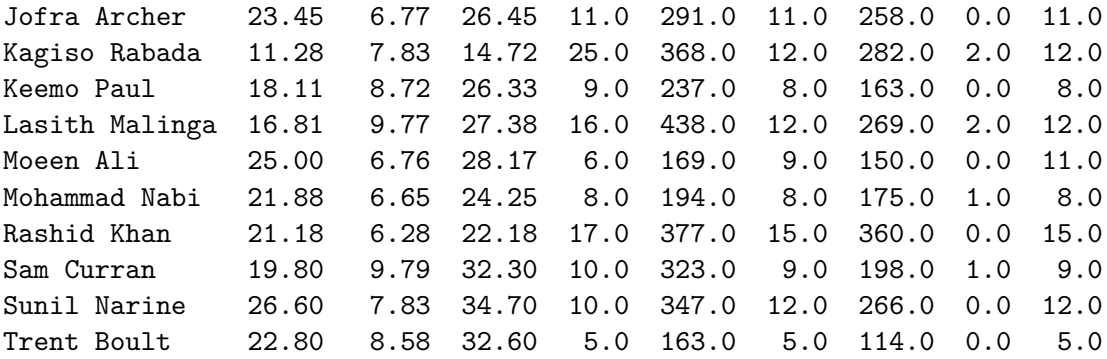

**1.2 Step 1 - Normalizing the ratings**

$$
r_{ij} = \frac{x_{ij}}{\sqrt{\sum_{i=1}^{m} x_{ij}^2}}
$$

```
[7]: divisors = np.empty(n)
    for j in range(n):
         column = raw_data[:, j]divisors[j] = np.sqrt(column @ column)
     raw_data /= divisors
     pd.DataFrame(data=raw_data, index=candidates, columns=attributes)
```
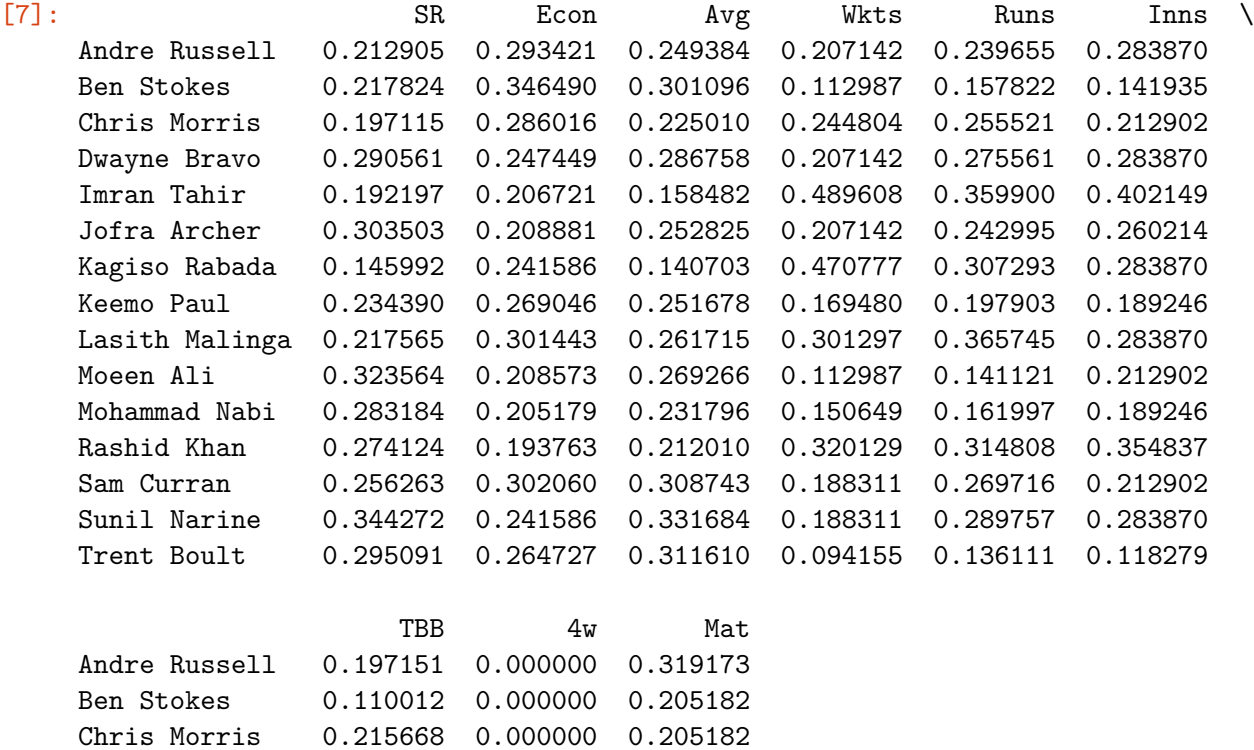

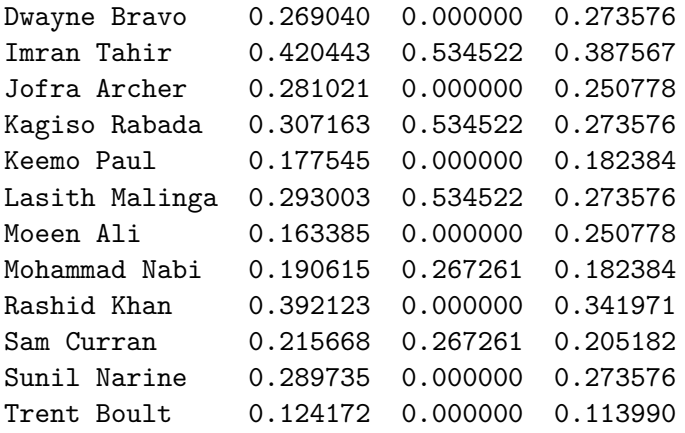

# **1.3 Step 2 - Calculating the Weighted Normalized Ratings**

 $v_{ij} = w_j r_{ij}$ 

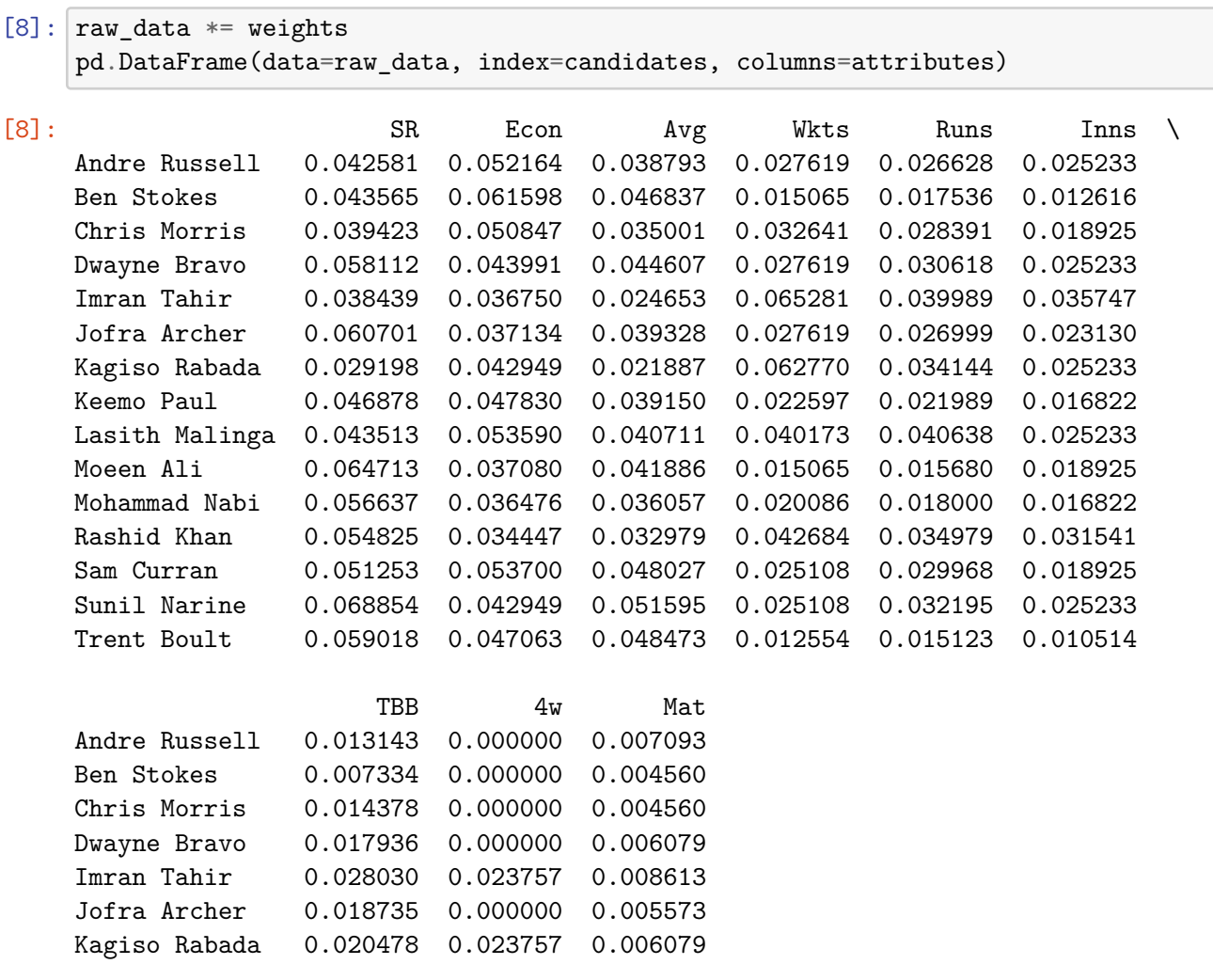

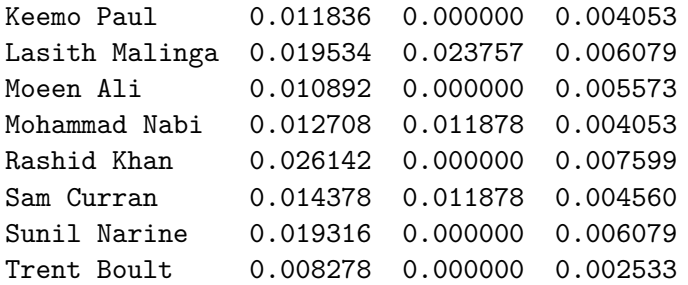

#### **1.4** Step 3 - Identifying PIS  $(A^*)$  and NIS  $(A^-)$

```
A^* = \{v_1^*, v_2^*, \ldots, v_n^*\}A^- = \{v_1^-, v_2^-, \dots, v_n^-\}
```
And we define

 $v_j^* = \max(v_{ij}), \text{ if } j \in J_1$  $v_j^* = \min(v_{ij}), \text{ if } j \in J_2$  $v_j^-$  = min  $(v_{ij})$ , if $j \in J_1$  $v_j^-$  = max  $(v_{ij})$ , if $j \in J_2$ 

```
[9]: a_{pos} = np{\text .}zeros(n)a_neg = np{\cdot}zeros(n)for j in range(n):
         column = raw_data[:, j]max_val = np.max(column)min_val = np.min(column)# See if we want to maximize benefit or minimize cost (for PIS)
         if j in benefit_attributes:
             a_{\text{pos}}[j] = max_{\text{val}}a_{\text{neg}}[j] = min_{\text{val}}else:
             a_{pos}[j] = min_{val}a_{\text{neg}}[j] = max_{\text{val}}pd.DataFrame(data=[a_pos, a_neg], index=["$A^*$", "$A^-$"], columns=attributes)
[9]: SR Econ Avg Wkts Runs Inns TBB \
     $A^*$ 0.029198 0.034447 0.021887 0.065281 0.015123 0.035747 0.028030
     $A^-$ 0.068854 0.061598 0.051595 0.012554 0.040638 0.010514 0.007334
                  4w Mat
     $A^*$ 0.023757 0.008613
```
#### \$A^-\$ 0.000000 0.002533

#### **1.5 Step 4 and 5 - Calculating Separation Measures and Similarities to PIS**

The separation or distance between the alternatives can be measured by the *n*-dimensional Euclidean distance. The separation from the PIS *A∗* and NIS *A−* are *S ∗* and *S −* respectively.

$$
S_i^* = \sqrt{\sum_{j=1}^n (v_{ij} - v_j^*)^2}
$$

$$
S_i^- = \sqrt{\sum_{j=1}^n (v_{ij} - v_j^-)^2}
$$

where  $i = 1, 2, ..., m$  and  $j = 1, 2, ..., n$ .

We also calculate

$$
C_i^* = \frac{S_i^-}{S_i^* + S_i^-}, \text{ where } i = 1, 2, \dots, m
$$

```
[10]: sp = np.zeros(m)
      sn = np{\text{.zeros}(m)}cs = np.zeros(m)
      for i in range(m):
          diff_pos = raw_data[i] - a_posdiff\_neg = raw\_data[i] - a\_negsp[i] = np.sqrt(diff_pos \circ diff_pos)sn[i] = np.sqrt(diff_new @ diff_new)cs[i] = sn[i] / (sp[i] + sn[i])pd.DataFrame(data=zip(sp, sn, cs), index=candidates, columns=["$S^*$", "$S^-$",
       ,→"$C^*$"])
```
#### $[10]:$   $$S^*$$   $$S^{\frown}$$   $$C^*$$

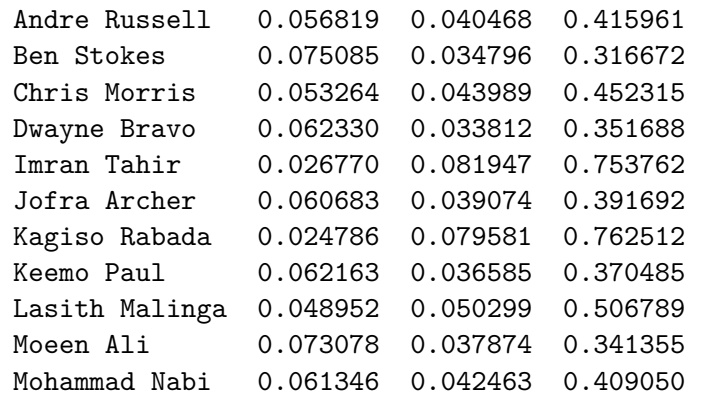

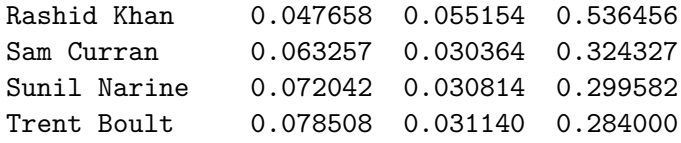

#### **1.6 Step 6 - Ranking the candidates/alternatives**

We choose the candidate with the maximum  $C^*$  or rank all the alternatives in descending order according to their *C ∗* values. This process can also be done for the *S ∗* and *S −* values.

```
[11]: def rank_according_to(data):
         ranks = (rankdata(data) - 1) .astype(int)storage = np.zeros_like(candidates)
         storage[ranks] = candidates
         return storage[::-1]
[12]: cs{\_\text{order}} = \text{rank}\_\text{according_to(cs)}sp_{\text{order}} = rank_{\text{according\_to}}(sp)snį order = rank_according_to(sn)
     pd.DataFrame(data=zip(cs_order, sp_order[::-1], sn_order), index=range(1, m +
      ,→1),
                  columns=["$C^*$", "$S^*$", "$S^-$"])
[12]: $C^*$ $S^*$ $S^*$ $S^*$1 Kagiso Rabada Kagiso Rabada Imran Tahir
     2 Imran Tahir Imran Tahir Kagiso Rabada
     3 Rashid Khan Rashid Khan Rashid Khan
```
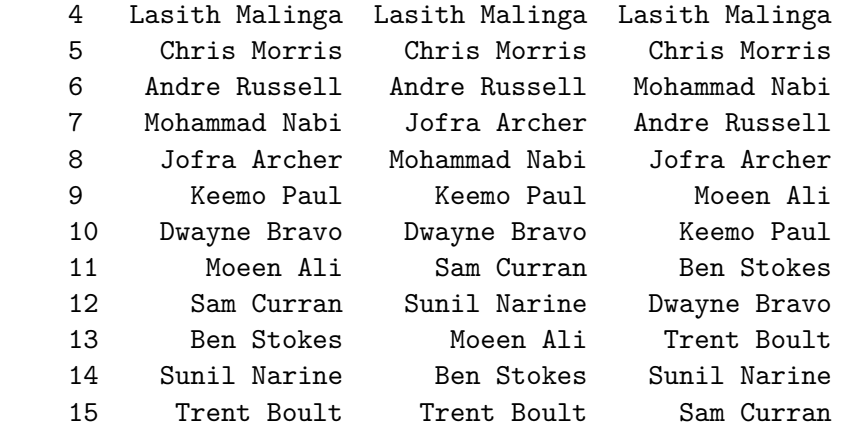

[13]: print("The best candidate/alternative according to C\* is " + cs\_order[0]) print("The preferences in descending order are " + ", ".join(cs\_order) + ".")

The best candidate/alternative according to C\* is Kagiso Rabada The preferences in descending order are Kagiso Rabada, Imran Tahir, Rashid Khan, Lasith Malinga, Chris Morris, Andre Russell, Mohammad Nabi, Jofra Archer, Keemo

Paul, Dwayne Bravo, Moeen Ali, Sam Curran, Ben Stokes, Sunil Narine, Trent Boult.

# NR TOPSIS Ranking

August 4, 2021

## **1 TOPSIS Ranking**

```
[1]: import numpy as np # for linear algebra
    import pandas as pd # for tabular output
    from scipy.stats import rankdata # for ranking the candidates
```
#### **1.1 Step 0 - Obtaining and processing the data**

The data from the Excel sheet is saved into CSV files and stored in the data folder at the root of the project. The criteria, their rankings, the players' scores based on the mentioned criteria are stored in Numpy arrays and processed for the next step.

Note that an attribute can be beneficial attribute (in which case, we will want to maximize it's contribution) or a cost attribute (which we will need to minimize). We call the set of beneficial attributes  $J_1$  and that of cost attributes  $J_2 = J_1^C$ .

```
[2]: bowlers_data = {
         'weights': '../data/bowling_criteria.csv',
         'scores': '../data/bowlers.csv',
     }
     batsmen_data = {'weights': '../data/batting_criteria.csv',
         'scores': '../data/batsmen.csv',
     }
     data = batsmen_data
```

```
[3]: attributes_data = pd.read_csv(data['weights'])
     attributes_data
```

```
[3]: Name Ranking Ideally
   0 SR 1 Higher
   1 Avg 2 Higher
   2 Runs 3 Higher
   3 Inn 4 Higher
   4 NO 5 Higher
   5 6s 6 Higher
   6 4s 7 Higher
   7 100s 8 Higher
```

```
8 50s 9 Higher
    9 Mat 10 Higher
    10 HS 11 Higher
    11 BF 12 Higher
[4]: benefit_attributes = set()
    attributes = []
    ranks = \lceiln = 0for i, row in attributes_data.iterrows():
        attributes.append(row['Name'])
        ranks.append(float(row['Ranking']))
        n += 1
        if row['Ideally'] == 'Higher':
            benefit_attributes.add(i)
    ranks = np.array(ranks)[5]: weights = 2 * (n + 1 - ranks) / (n * (n + 1))
    pd.DataFrame(data=weights, index=attributes, columns=['Weight'])
[5]: Weight
    SR 0.153846
    Avg 0.141026
    Runs 0.128205
    Inn 0.115385
    NO 0.102564
    6s 0.089744
    4s 0.076923
    100s 0.064103
    50s 0.051282
    Mat 0.038462
    HS 0.025641
    BF 0.012821
[6]: original_dataframe = pd.read_csv(data['scores'])
    candidates = original_dataframe['Name'].to_numpy()
    raw_data = pd.DataFrame(original_dataframe, columns=attributes).to_numpy()
    dimensions = raw_data.shape
    m = dimensions [0]n = dimensions[1]
    pd.DataFrame(data=raw_data, index=candidates, columns=attributes)
```
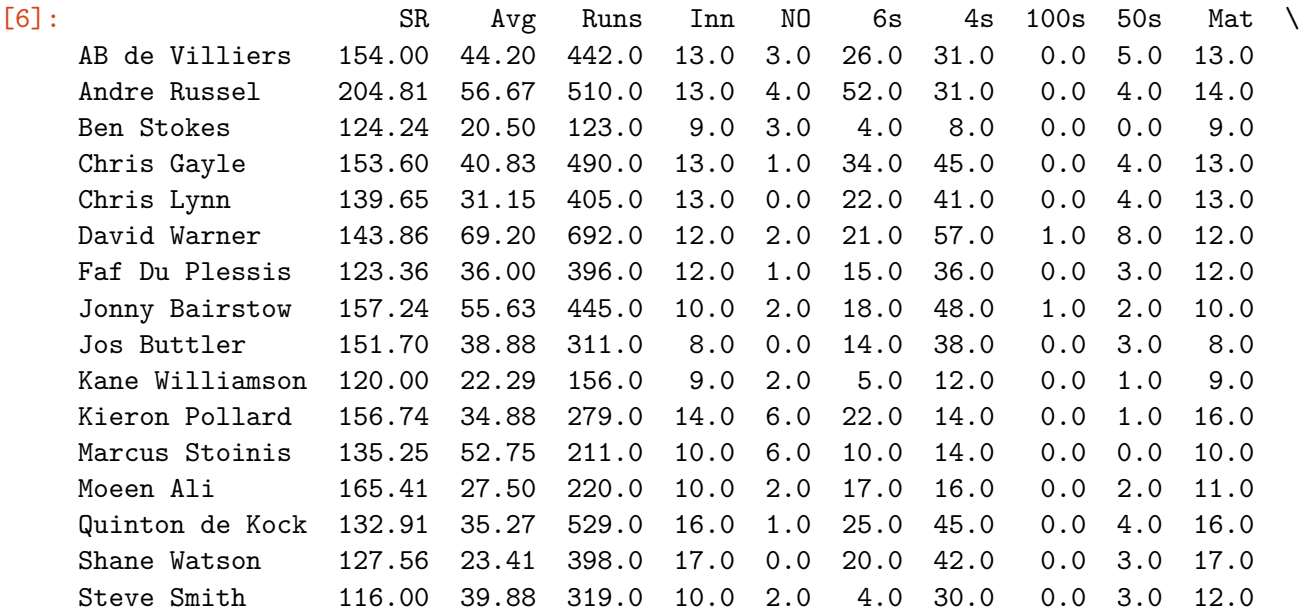

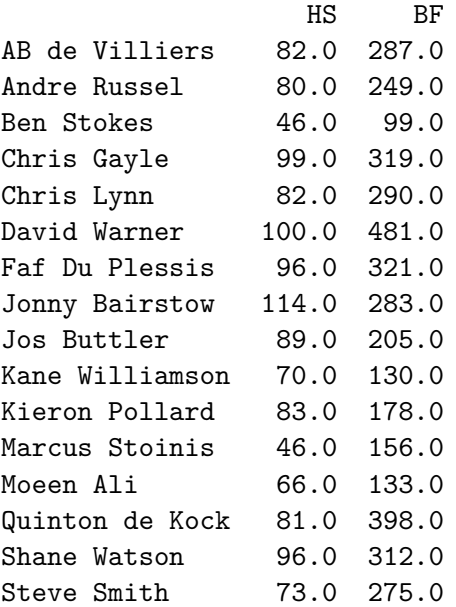

## **1.2 Step 1 - Normalizing the ratings**

$$
r_{ij} = \frac{x_{ij}}{\sqrt{\sum_{i=1}^{m} x_{ij}^2}}
$$

```
[7]: for j in range(n):
        column = raw_data[:, j]min_val = np.min(column)
        max_val = np.max(column)
        denom = max_val - min_val
```

```
if j in benefit_attributes:
        raw_data[:, j] = (raw_data[:, j] - min_val) / denomelse:
        raw_data[:, j] = (max_val - raw_data[:, j]) / denompd.DataFrame(data=raw_data, index=candidates, columns=attributes)
```
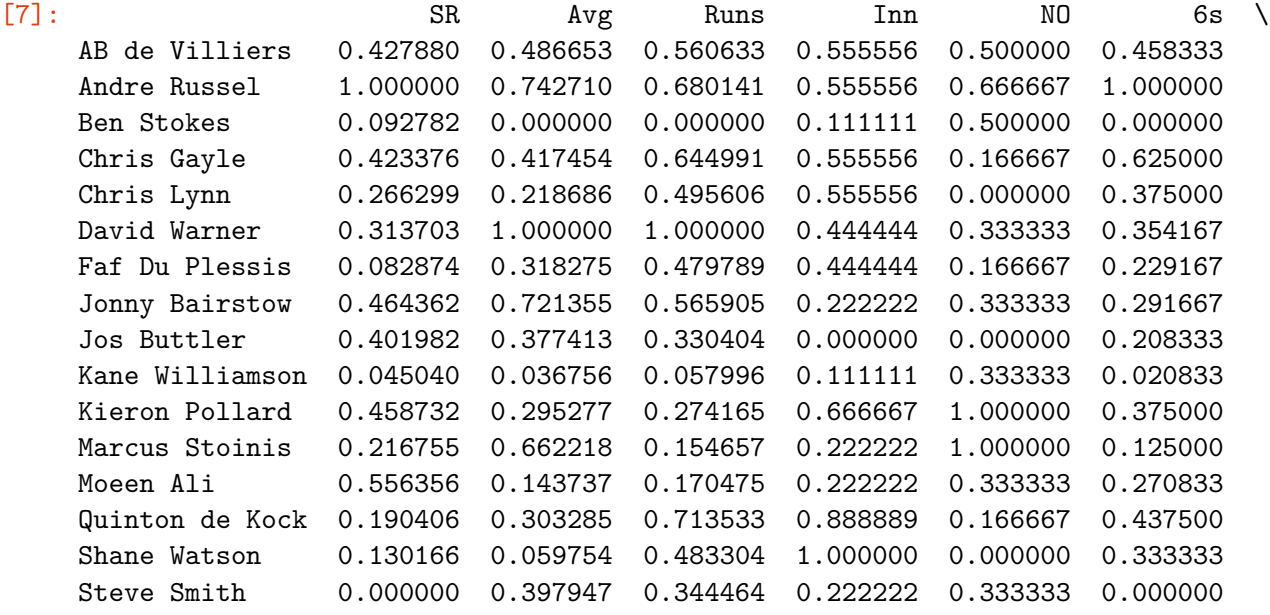

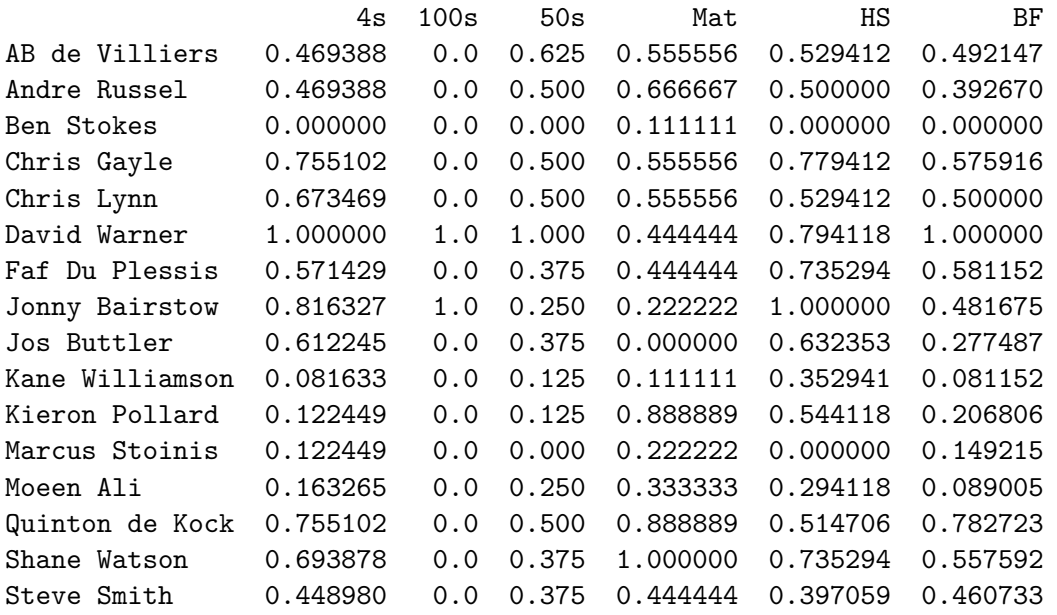

## **1.3 Step 2 - Calculating the Weighted Normalized Ratings**

 $v_{ij} = w_j r_{ij}$ 

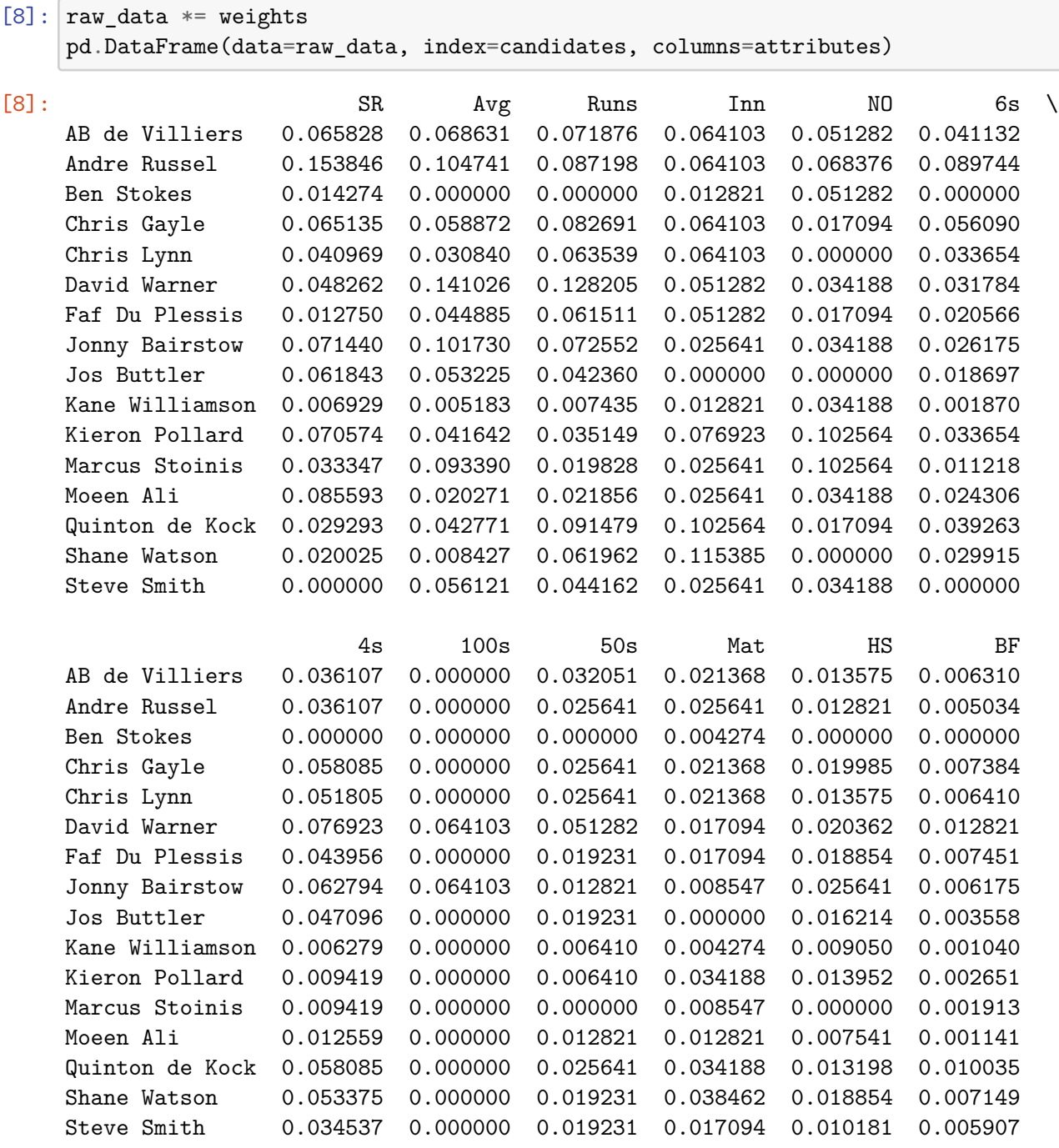

### **1.4** Step 3 - Identifying PIS  $(A^*)$  and NIS  $(A^-)$

```
A^* = \{w_1, w_2, \ldots, w_n\}A^- = \{0, 0, \ldots, 0\}
```

```
[9]: a_{pos} = np.copy(weights)a_{neg} = np{\cdot}zeros(n)
```
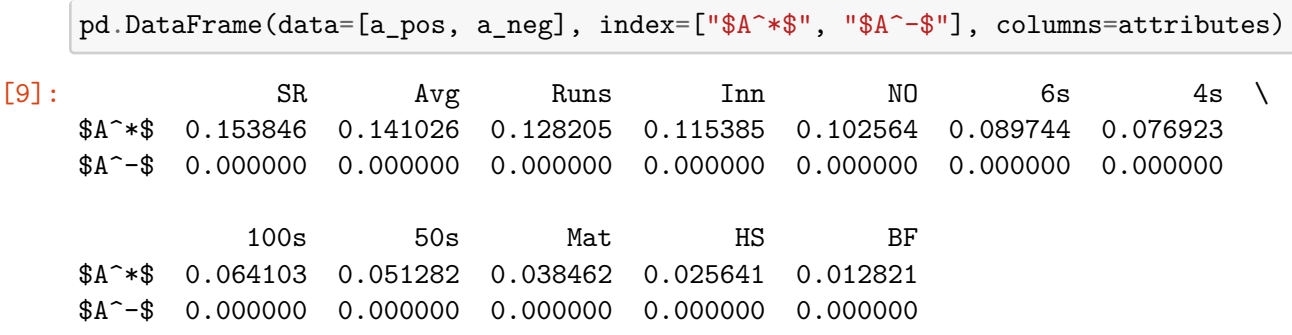

#### **1.5 Step 4 and 5 - Calculating Separation Measures and Similarities to PIS**

The separation or distance between the alternatives can be measured by the *n*-dimensional Euclidean distance. The separation from the PIS *A∗* and NIS *A−* are *S ∗* and *S −* respectively.

$$
S_i^* = \sqrt{\sum_{j=1}^n (v_{ij} - v_j^*)^2}
$$

$$
S_i^- = \sqrt{\sum_{j=1}^n (v_{ij} - v_j^-)^2}
$$

where  $i = 1, 2, ..., m$  and  $j = 1, 2, ..., n$ .

We also calculate

$$
C_i^* = \frac{S_i^-}{S_i^* + S_i^-}
$$
, where  $i = 1, 2, ..., m$ 

```
[10]: sp = np.zeros(m)
      sn = np.zeros(m)
      cs = np{\cdot}zeros(m)for i in range(m):
          diff_pos = raw_data[i] - a_posdiff\_neg = raw\_data[i] - a\_negsp[i] = np.sqrt(diff_pos @ diff_pos)
          sn[i] = np.sqrt(diff_new @ diff_new)cs[i] = sn[i] / (sp[i] + sn[i])pd.DataFrame(data=zip(sp, sn, cs), index=candidates, columns=["$S^*$", "$S^-$",
       ,→"$C^*$"])
```
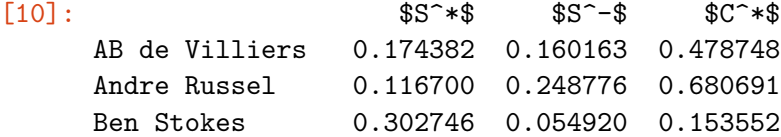

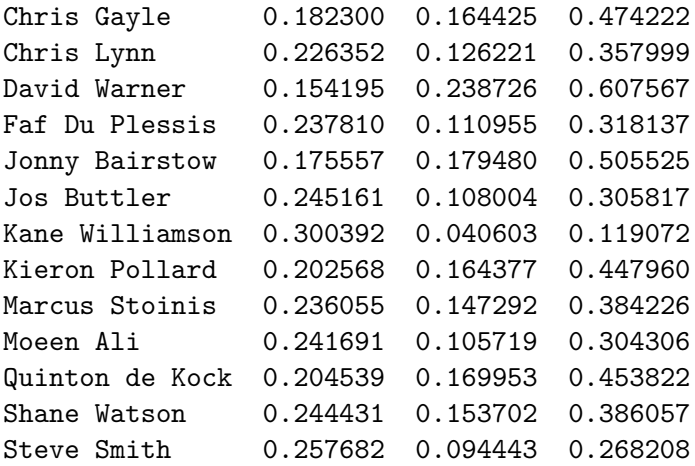

### **1.6 Step 6 - Ranking the candidates/alternatives**

We choose the candidate with the maximum  $C^*$  or rank all the alternatives in descending order according to their *C ∗* values. This process can also be done for the *S ∗* and *S −* values.

```
[11]: def rank_according_to(data):
          ranks = (rankdata(data) - 1).astype(int)storage = np.zeros_like(candidates)
          storage[ranks] = candidates
          return storage[::-1]
```

```
[12]: csį cs<sup>order =</sup> rank_according_to(cs)
       sp{\_}order = rank{\_}according{\_}to(sp)snį order = rank_according_to(sn)
```

```
pd.DataFrame(data=zip(cs_order, sp_order[::-1], sn_order), index=range(1, m +,→1),
```

```
columns=["$C^*$", "$S^*$", "$S^-$"])
```
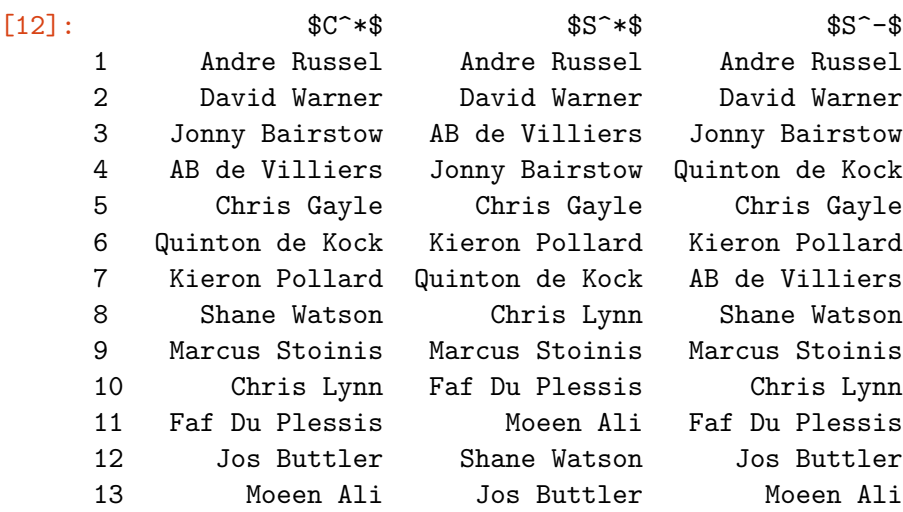

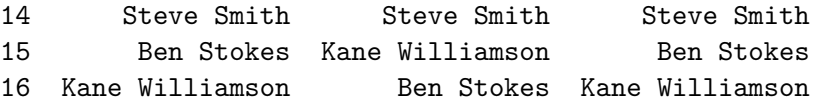

[13]: print("The best candidate/alternative according to C\* is " + cs\_order[0]) print("The preferences in descending order are " + ", ".join(cs\_order) + ".")

The best candidate/alternative according to C\* is Andre Russel The preferences in descending order are Andre Russel, David Warner, Jonny Bairstow, AB de Villiers, Chris Gayle, Quinton de Kock, Kieron Pollard, Shane Watson, Marcus Stoinis, Chris Lynn, Faf Du Plessis, Jos Buttler, Moeen Ali, Steve Smith, Ben Stokes, Kane Williamson.

# NR TOPSIS Ranking

August 9, 2021

# **1 TOPSIS Ranking**

```
[1]: import numpy as np # for linear algebra
    import pandas as pd # for tabular output
    from scipy.stats import rankdata # for ranking the candidates
```
#### **1.1 Step 0 - Obtaining and processing the data**

The data from the Excel sheet is saved into CSV files and stored in the data folder at the root of the project. The criteria, their rankings, the players' scores based on the mentioned criteria are stored in Numpy arrays and processed for the next step.

Note that an attribute can be beneficial attribute (in which case, we will want to maximize it's contribution) or a cost attribute (which we will need to minimize). We call the set of beneficial attributes  $J_1$  and that of cost attributes  $J_2 = J_1^C$ .

```
[2]: bowlers_data = {
         'weights': '../data/bowling_criteria.csv',
         'scores': '../data/bowlers.csv',
     }
     batsmen_data = {'weights': '../data/batting_criteria.csv',
         'scores': '../data/batsmen.csv',
     }
     data = bowlers_data
```

```
[3]: attributes_data = pd.read_csv(data['weights'])
     attributes_data
```
[3]: Name Ranking Ideally 0 SR 1 Lower 1 Econ 2 Lower 2 Avg 3 Lower 3 Wkts 4 Higher 4 Runs 5 Lower 5 Inns 6 Higher 6 TBB 7 Higher 7 4w 8 Higher

```
8 Mat 9 Higher
[4]: benefit_attributes = set()
    attributes = []
    ranks = \lceiln = 0for i, row in attributes_data.iterrows():
        attributes.append(row['Name'])
        ranks.append(float(row['Ranking']))
        n += 1
        if row['Ideally'] == 'Higher':
           benefit_attributes.add(i)
    ranks = np.array(ranks)[5]: weights = 2 * (n + 1 - ranks) / (n * (n + 1))
    pd.DataFrame(data=weights, index=attributes, columns=['Weight'])
[5]: Weight
    SR 0.200000
    Econ 0.177778
    Avg 0.155556
    Wkts 0.133333
    Runs 0.111111
    Inns 0.088889
    TBB 0.066667
    4w 0.044444
    Mat 0.022222
[6]: original_dataframe = pd.read_csv(data['scores'])
    candidates = original_dataframe['Name'].to_numpy()
    raw_data = pd.DataFrame(original_dataframe, columns=attributes).to_numpy()
    dimensions = raw_data.shape
    m = dimensions [0]n = dimensions [1]
    pd.DataFrame(data=raw_data, index=candidates, columns=attributes)
[6]: SR Econ Avg Wkts Runs Inns TBB 4w Mat
    Andre Russell 16.45 9.51 26.09 11.0 287.0 12.0 181.0 0.0 14.0
    Ben Stokes 16.83 11.23 31.50 6.0 189.0 6.0 101.0 0.0 9.0
    Chris Morris 15.23 9.27 23.54 13.0 306.0 9.0 198.0 0.0 9.0
    Dwayne Bravo 22.45 8.02 30.00 11.0 330.0 12.0 247.0 0.0 12.0
    Imran Tahir 14.85 6.70 16.58 26.0 431.0 17.0 386.0 2.0 17.0
```

```
2
```
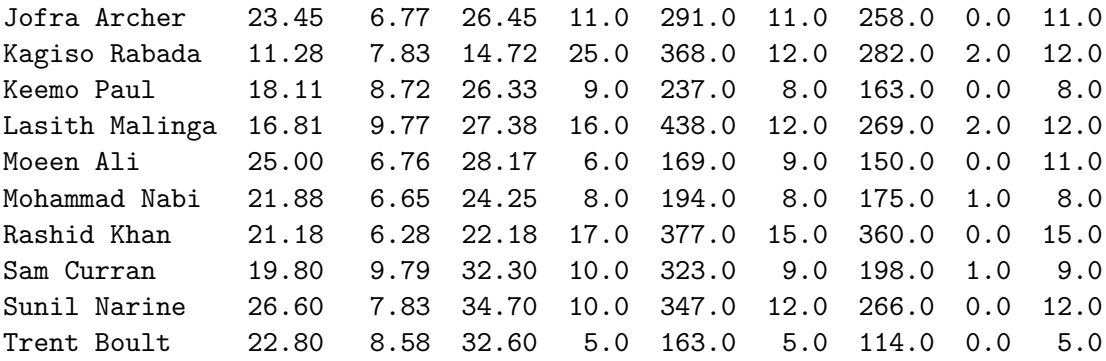

#### **1.2 Step 1 - Normalizing the ratings**

$$
r_{ij} = \begin{cases} \frac{x_{ij} - min_j}{max_j - min_j} & \text{if } j \in J_1\\ \frac{max_j - x_{ij}}{max_j - min_j} & \text{if } j \in J_2 \end{cases}
$$

where  $i = 1, 2, ..., m$  and  $j = 1, 2, ..., n$ .

```
[7]: for j in range(n):
         column = raw_data[:, j]min_val = np.min(column)max_val = np.max(column)denom = max_val - min_valif j in benefit_attributes:
             raw_data[:,j] = (raw_data[:, j] - min_val) / denomelse:
             raw_data[:, j] = (max_val - raw_data[:, j]) / denom
```
pd.DataFrame(data=raw\_data, index=candidates, columns=attributes)

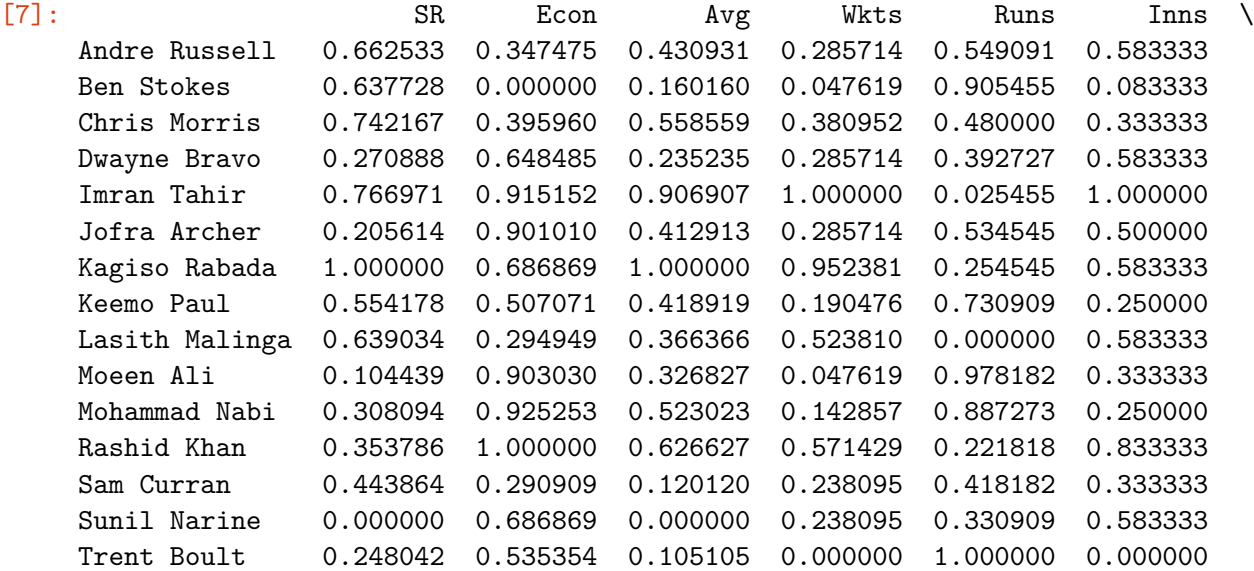

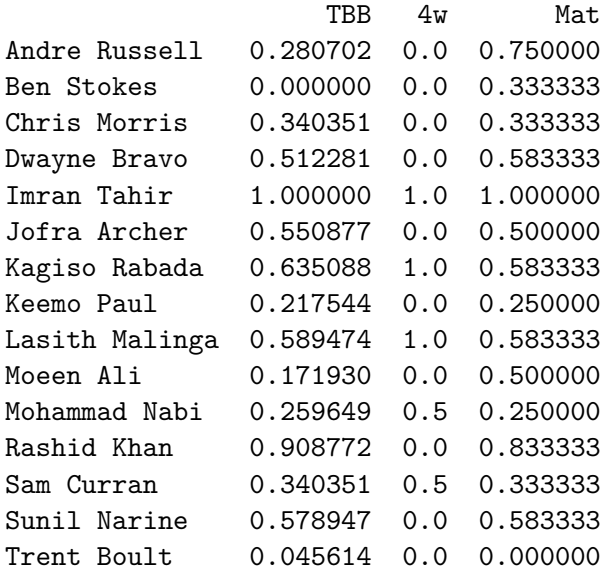

# **1.3 Step 2 - Calculating the Weighted Normalized Ratings**

 $v_{ij} = w_j r_{ij}$ 

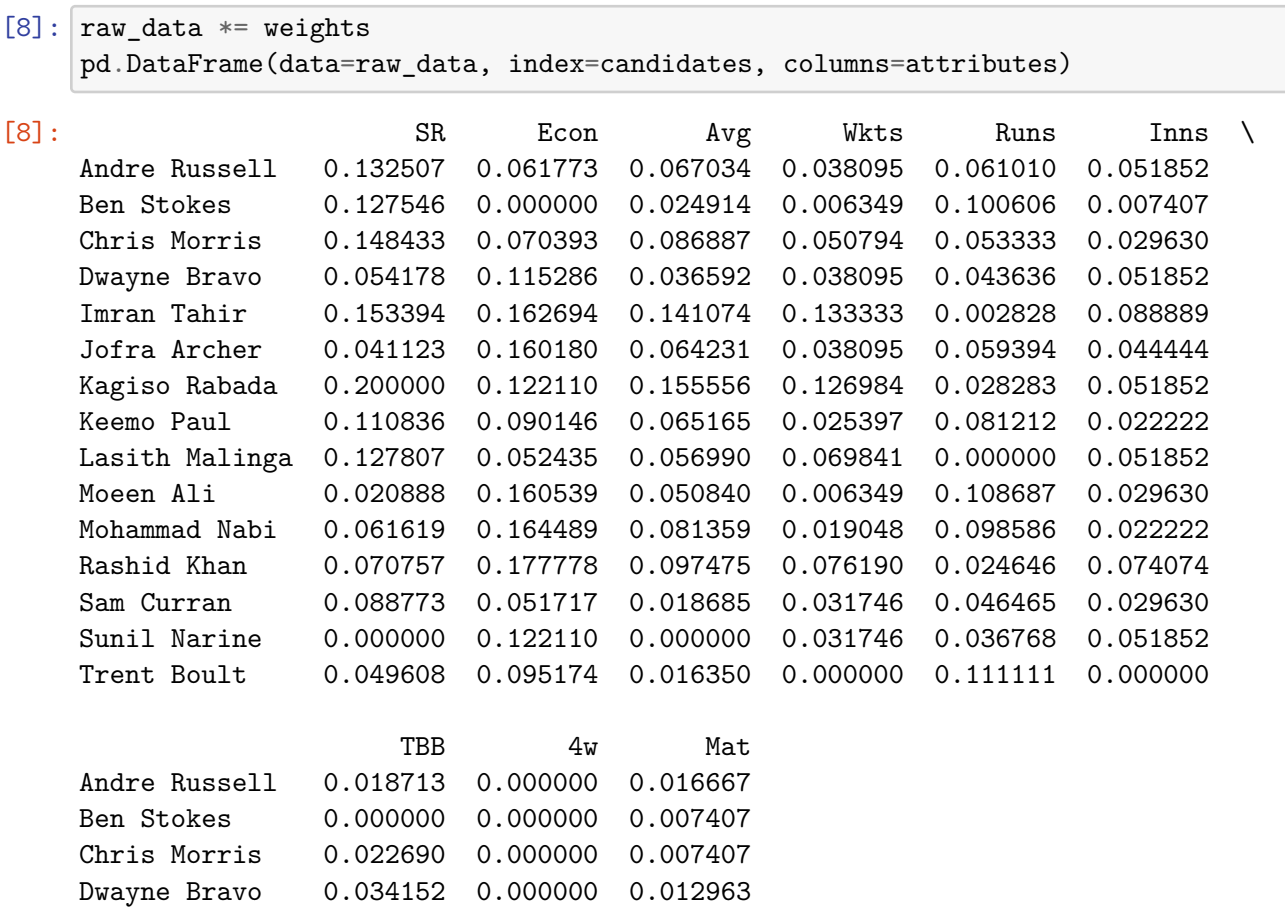

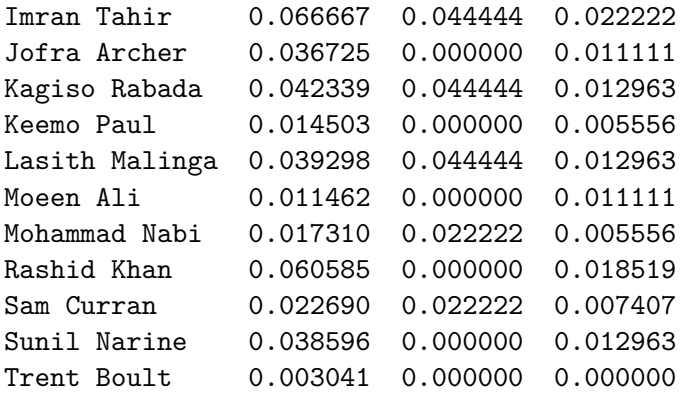

**1.4** Step 3 - Identifying PIS  $(A^*)$  and NIS  $(A^-)$ 

 $A^* = \{w_1, w_2, \ldots, w_n\}$  $A^- = \{0, 0, \ldots, 0\}$ 

```
[9]: a_{pos} = np.copy(weights)a_neg = np{\cdot}zeros(n)pd.DataFrame(data=[a_pos, a_neg], index=["$A^*$", "$A^-$"], columns=attributes)
[9]: SR Econ Avg Wkts Runs Inns TBB \
    $A^*$ 0.2 0.177778 0.155556 0.133333 0.111111 0.088889 0.066667
    $A^-$ 0.0 0.000000 0.000000 0.000000 0.000000 0.000000 0.000000
               4w Mat
    $A^*$ 0.044444 0.022222
```
\$A^-\$ 0.000000 0.000000

#### **1.5 Step 4 and 5 - Calculating Separation Measures and Similarities to PIS**

The separation or distance between the alternatives can be measured by the *n*-dimensional Euclidean distance. The separation from the PIS  $A^*$  and NIS  $A^-$  are  $S^*$  and  $S^-$  respectively.

$$
S_i^* = \sqrt{\sum_{j=1}^n (v_{ij} - v_j^*)^2}
$$

$$
S_i^- = \sqrt{\sum_{j=1}^n (v_{ij} - v_j^-)^2}
$$

where  $i = 1, 2, ..., m$  and  $j = 1, 2, ..., n$ .

We also calculate

$$
C_i^* = \frac{S_i^-}{S_i^* + S_i^-}, \text{ where } i = 1, 2, \dots, m
$$

```
[10]: sp = np.zeros(m)
      sn = np{\cdot}zeros(m)cs = np{\cdot}zeros(m)for i in range(m):
          diff_pos = raw_data[i] - a_posdiff\_neg = raw\_data[i] - a\_negsp[i] = np.sqrt(diff_pos \circ diff_pos)sn[i] = np.sqrt(diff_new @ diff_new)cs[i] = sn[i] / (sp[i] + sn[i])pd.DataFrame(data=zip(sp, sn, cs), index=candidates, columns=["$S^*$", "$S^-$",
       ,→"$C^*$"])
```
*,→*1),

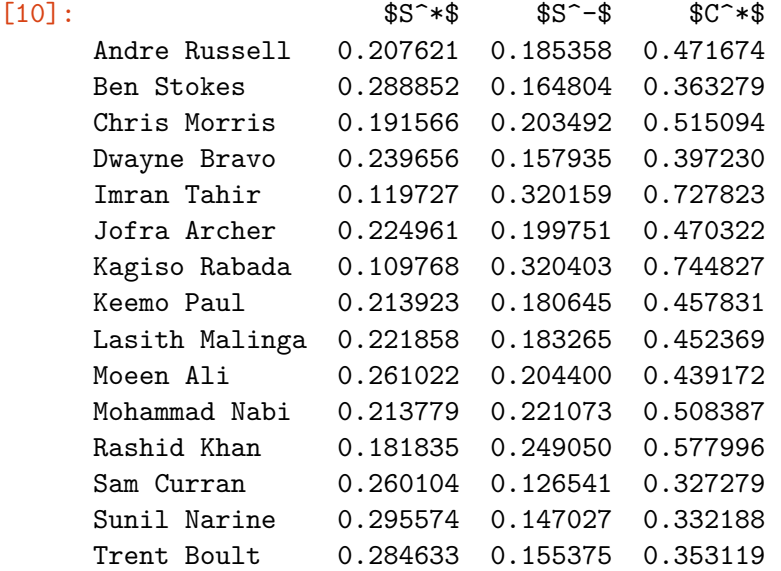

#### **1.6 Step 6 - Ranking the candidates/alternatives**

We choose the candidate with the maximum  $C^*$  or rank all the alternatives in descending order according to their *C ∗* values. This process can also be done for the *S ∗* and *S −* values.

```
[11]: def rank_according_to(data):
           ranks = (rankdata(data) - 1) .astyle(int)storage = np.zeros_like(candidates)
           storage[ranks] = candidates
           return storage[::-1]
[12]:|cs_order = rank_according_to(cs)
      sp_{\text{order}} = \text{rank}_{\text{according\_to}}(sp)sn<sub>o</sub> order = rank<sub>o</sub> according to(sn)pd.DataFrame(data=zip(cs_order, sp_order[::-1], sn_order), index=range(1, m +\Box
```
columns=["\$C^\*\$", "\$S^\*\$", "\$S^-\$"])

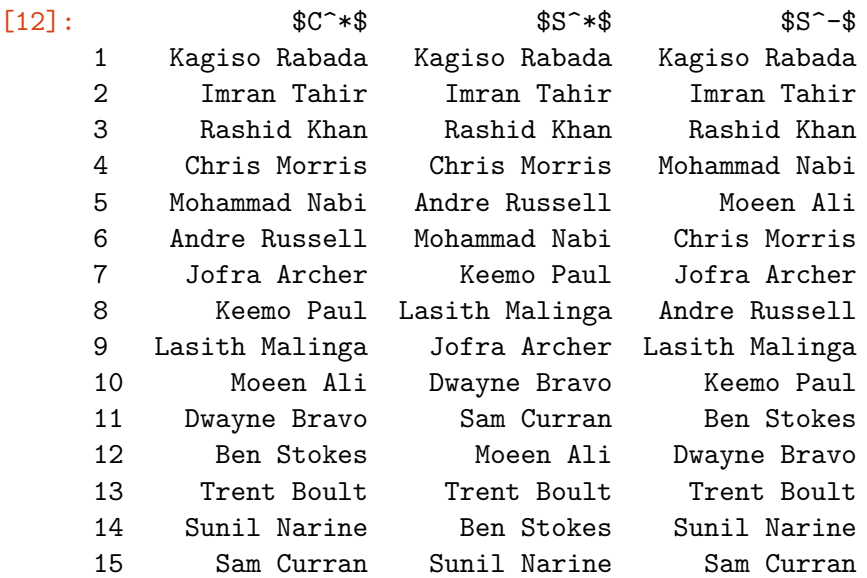

 $[13]$ : print("The best candidate/alternative according to  $C*$  is " + cs\_order[0]) print("The preferences in descending order are " + ", ".join(cs\_order) + ".")

The best candidate/alternative according to C\* is Kagiso Rabada The preferences in descending order are Kagiso Rabada, Imran Tahir, Rashid Khan, Chris Morris, Mohammad Nabi, Andre Russell, Jofra Archer, Keemo Paul, Lasith Malinga, Moeen Ali, Dwayne Bravo, Ben Stokes, Trent Boult, Sunil Narine, Sam Curran.

# TODIM Ranking

May 28, 2021

# **1 TODIM Ranking**

[1]: **import math** *# for sqrt and other functions* **import numpy as np** *# for linear algebra* **import pandas as pd** *# for tabular output* **from scipy.stats import** rankdata *# for ranking the candidates*

### **1.1 Step 0 - Obtaining and preprocessing data**

```
[2]: bowlers_data = {
         'weights': '../data/bowling_criteria.csv',
         'scores': '../data/bowlers.csv',
     }
     batsmen_data = \{'weights': '../data/batting_criteria.csv',
         'scores': '../data/batsmen.csv',
     }
     data = batsmen_data
```

```
[3]: attributes_data = pd.read_csv(data['weights'])
     attributes_data
```
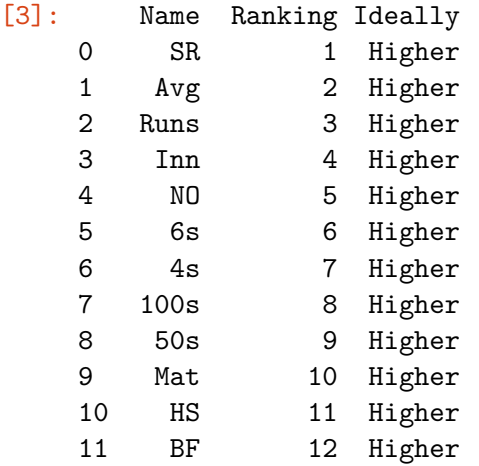

```
[4]: benefit_attributes = set()
    attributes = []ranks = []n = 0for i, row in attributes_data.iterrows():
        attributes.append(row['Name'])
        ranks.append(float(row['Ranking']))
        n += 1
        if row['Ideally'] == 'Higher':
           benefit_attributes.add(i)
    ranks = np.array(ranks)[5]: weights = 2 * (n + 1 - ranks) / (n * (n + 1))
    pd.DataFrame(data=weights, index=attributes, columns=['Weight'])
[5]: Weight
    SR 0.153846
    Avg 0.141026
    Runs 0.128205
    Inn 0.115385
    NO 0.102564
    6s 0.089744
    4s 0.076923
    100s 0.064103
    50s 0.051282
    Mat 0.038462
    HS 0.025641
    BF 0.012821
[6]: original_dataframe = pd.read_csv(data['scores'])
    candidates = original_dataframe['Name'].to_numpy()
    raw_data = pd.DataFrame(original_dataframe, columns=attributes).to_numpy()
    dimensions = raw_data.shape
    m = dimensions [0]n = dimensions [1]
    pd.DataFrame(data=raw_data, index=candidates, columns=attributes)
[6]: SR Avg Runs Inn NO 6s 4s 100s 50s Mat \
    AB de Villiers 154.00 44.20 442.0 13.0 3.0 26.0 31.0 0.0 5.0 13.0
    Andre Russel 204.81 56.67 510.0 13.0 4.0 52.0 31.0 0.0 4.0 14.0
    Ben Stokes 124.24 20.50 123.0 9.0 3.0 4.0 8.0 0.0 0.0 9.0
    Chris Gayle 153.60 40.83 490.0 13.0 1.0 34.0 45.0 0.0 4.0 13.0
```

```
2
```
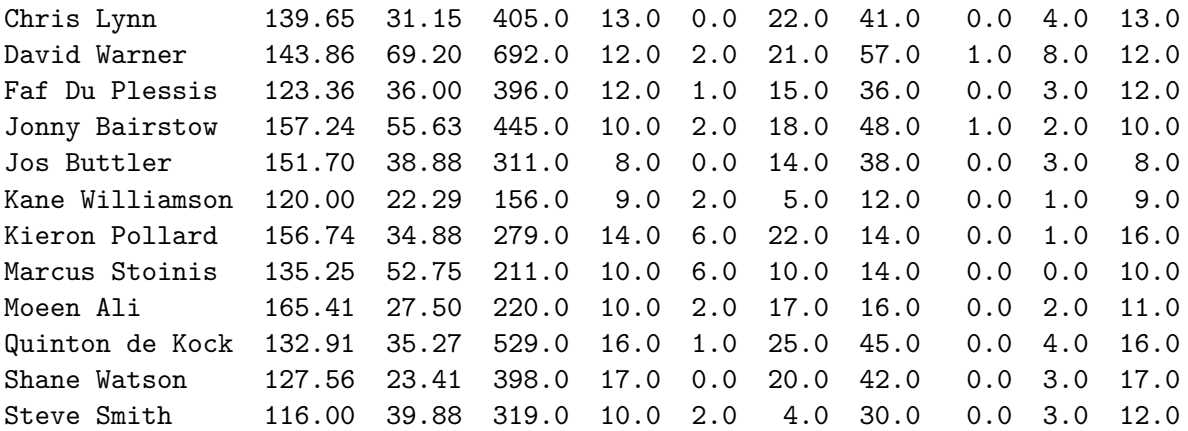

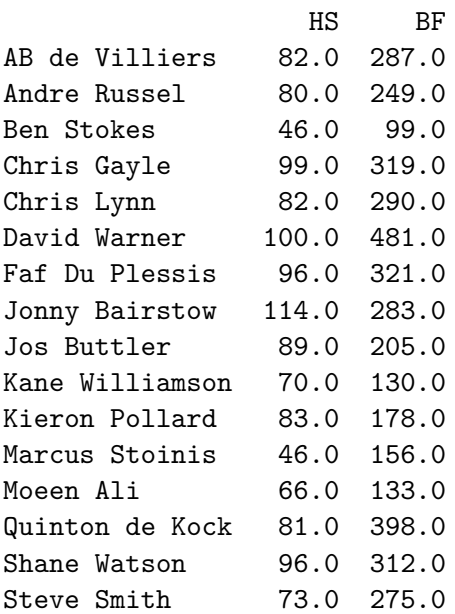

## **1.2 Step 1 - Normalizing the Ratings And Weights**

$$
P_{ij} = \begin{cases} \frac{x_{ij}}{\sum_{k=1}^{m} x_{kj}} & \text{if } j \in J_1\\ \frac{1}{x_{ij}} & \text{if } j \in J_2 \end{cases}
$$

$$
w_{rc} = \frac{w_c}{w_r}
$$

and  $w_r = \max\{w_c | c = 1, 2, \dots, n\}$ where  $i = 1, 2, ..., m$  and  $j = 1, 2, ..., n$ .

```
[7]: for j in range(n):
         column = raw_data[:, j]if j in benefit_attributes:
             raw_data[:, j] /= sum(column)
```

```
else:
   column = 1 / columnraw_data[:,jj = column / sum(column)
```
pd.DataFrame(data=raw\_data, index=candidates, columns=attributes)

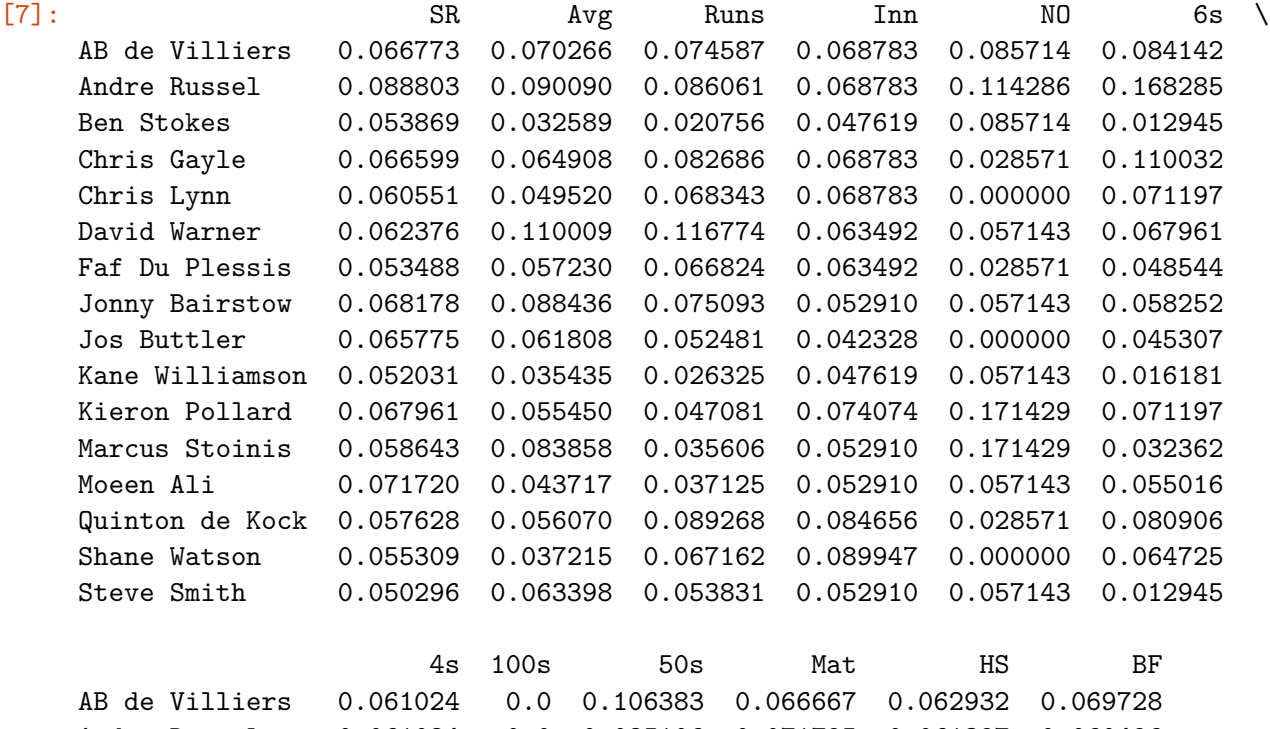

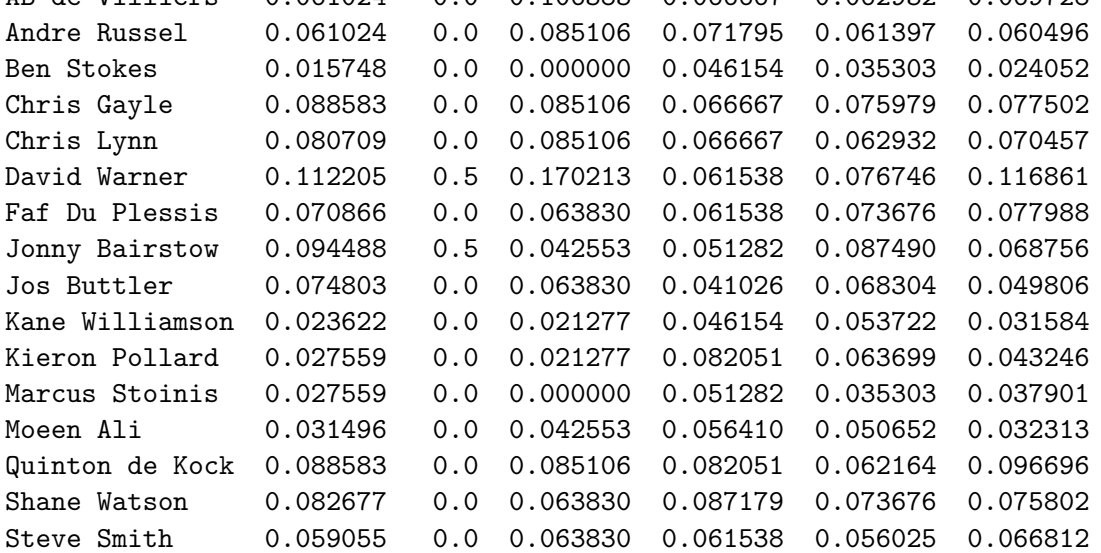

 $[8]$ :  $\texttt{max\_weight} = \texttt{max}(\texttt{weights})$ weights /= max\_weight

pd.DataFrame(data=weights, index=attributes, columns=['Weight'])

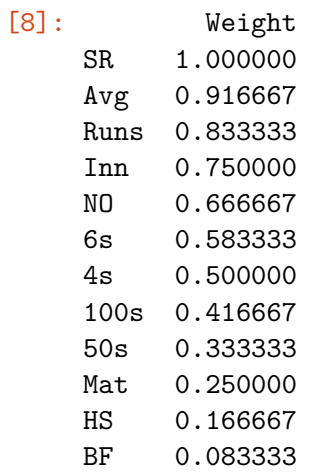

#### **1.3 Step 2 - Calculating Dominance Degrees**

For the contribution of each criteria, we have:

$$
\Phi_c(A_i, A_j) = \begin{cases}\n\sqrt{\frac{(P_{ic} - P_{jc})w_{rc}}{\sum_{c=1}^n w_{rc}} & \text{if } P_{ic} - P_{jc} > 0 \\
0 & \text{if } P_{ic} - P_{jc} = 0 \\
-\frac{1}{\theta}\sqrt{\frac{(\sum_{c=1}^n w_{rc})(P_{jc} - P_{ic})}{w_{rc}}} & \text{if } P_{ic} - P_{jc} < 0\n\end{cases}
$$

Combining all contributions, we get the dominance degrees:

$$
\delta(A_i, A_j) = \sum_{c=1}^n \Phi_c(A_i, A_j)
$$

Here  $c = 1, 2, \ldots, n, i, j = 1, 2, \ldots, m$ .

```
[9]: # The loss attenuation factor
    theta = 1.0
```

```
[10]: phi = np.zeros((n, m, m))
      weight\_sum = sum(weights)for c in range(n):
          for i in range(m):
              for j in range(m):
                  pic = raw_data[i, c]pjc = raw_data[j,c]val = 0if pic > pjc:
                      val = math.sqrt((pic - pjc) * weights[c] / weight_sum)
                  if pic < pjc:
```

```
val = -1.0 / theta * math.sqrt(weight_sum * (pjc - pic) /\Box,→weights[c])
          phi[c, i, j] = val
```

```
[11]: delta = np.zeros((m, m))
     for i in range(m):
```

```
for j in range(m):
   delta[i,j] = sum(phi[i,j])
```
pd.DataFrame(data=delta, index=candidates, columns=candidates)

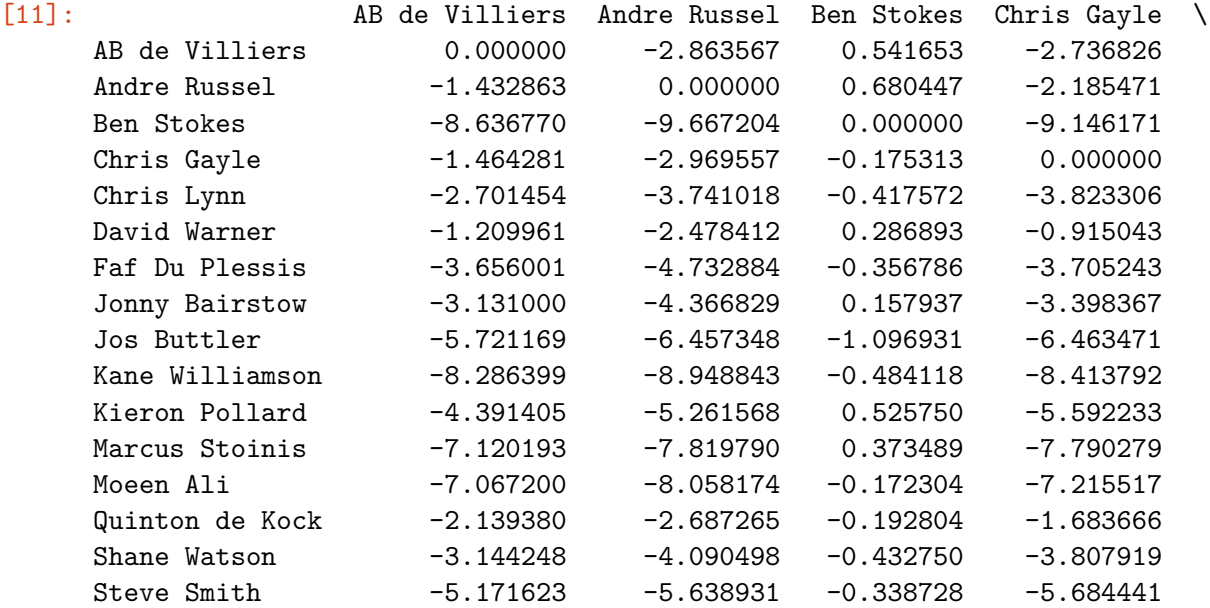

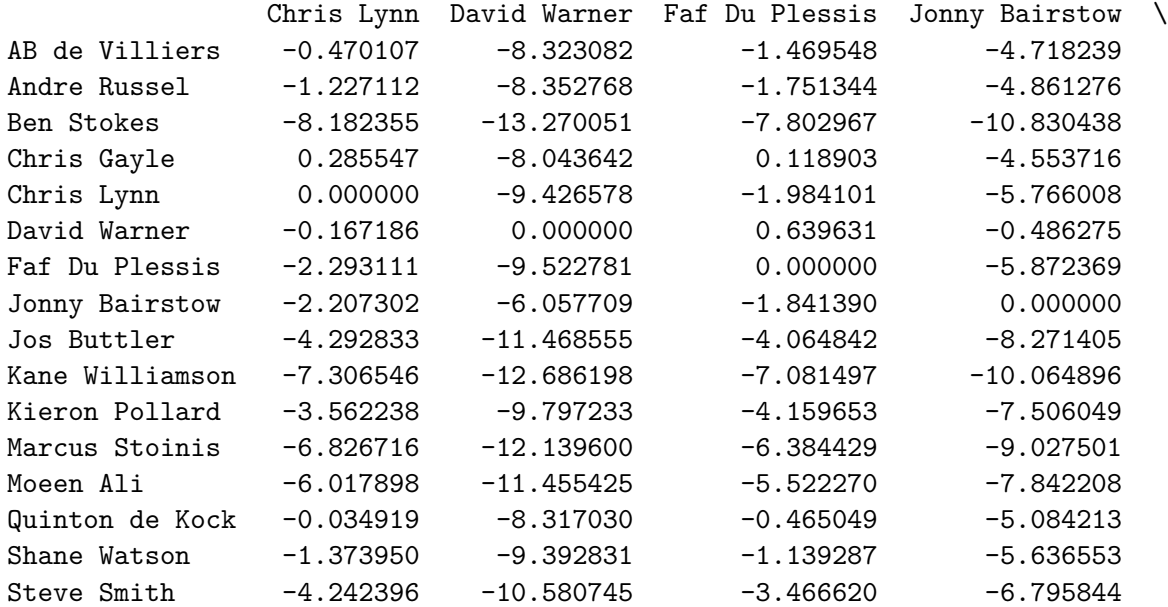

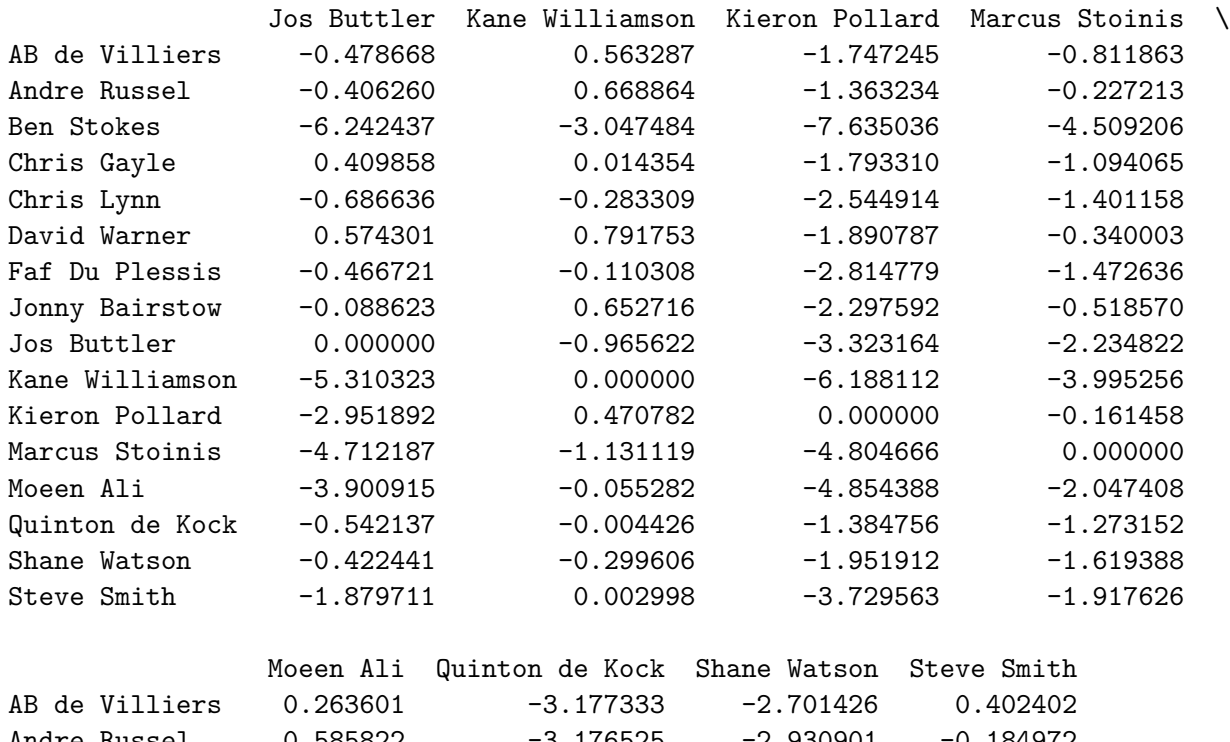

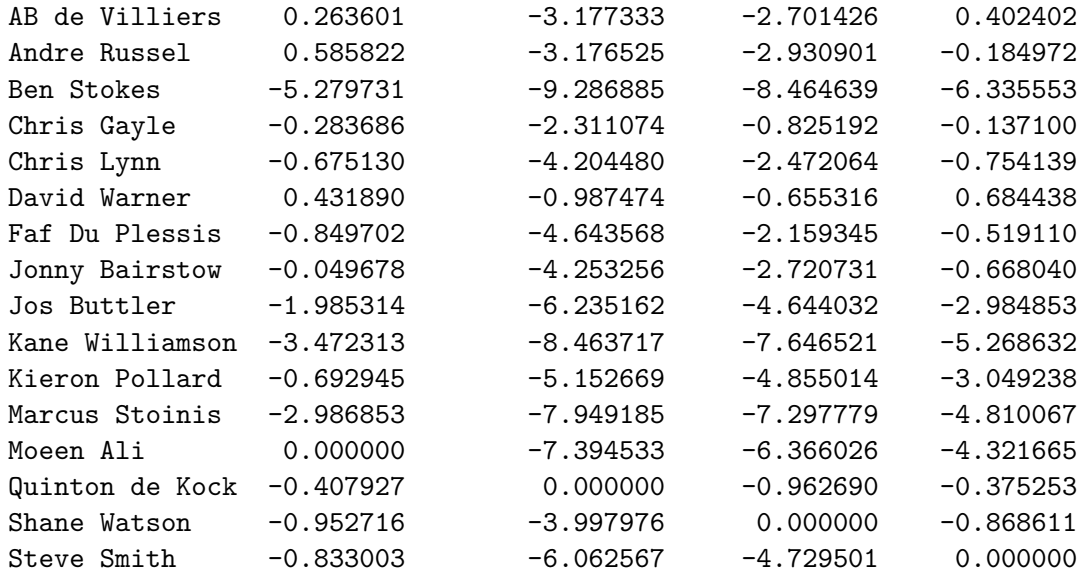

# **1.4 Step 3 - Calculate ratings from the normalised dominance degree values**

$$
\zeta_i = \frac{\sum_{j=1}^{m} \delta(A_i, A_j) - \delta_{\min}}{\delta_{\max} - \delta_{\min}}
$$

where

$$
\delta_{\min} = \min_{i} \sum_{j=1}^{m} \delta(A_i, A_j)
$$

$$
\delta_{\max} = \max_{i} \sum_{j=1}^{m} \delta(A_i, A_j)
$$

and  $i, j = 1, 2, \ldots, m$ 

```
[12]: delta_sums = np.zeros(m)
     for i in range(m):
          delta\_sums[i] = sum(detla[i,:])pd.DataFrame(data=delta_sums,index=candidates,columns=['Sum'])
```

```
[12]: Sum
```
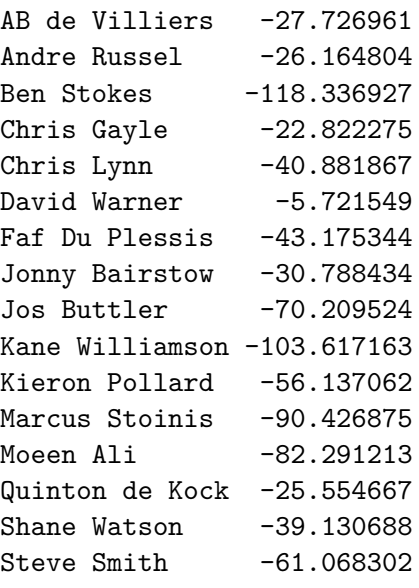

```
[13]: delta_min = min(delta_sums)
      delta_max = max(detta_sums)pd.DataFrame(data=[delta_min, delta_max], columns=['Value'], index=['Minimum',
      ,→'Maximum'])
```

```
[13]: Value
```
Minimum -118.336927 Maximum -5.721549

```
[14]: ratings = (delta\_sums - delta\_min) / (delta\_max - delta\_min)pd.DataFrame(data=ratings, index=candidates, columns=['Rating'])
```
[14]: Rating

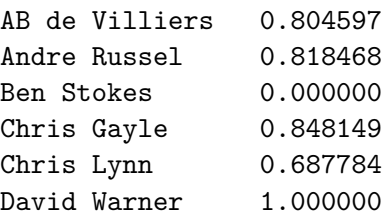

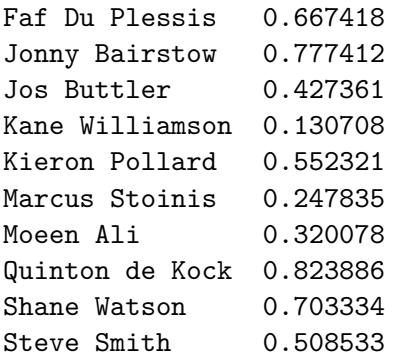

**1.5 Step 4 - Create ranking based on the calculated** *ζ<sup>i</sup>* **values**

```
[15]: def rank_according_to(data):
          ranks = (rankdata(data) - 1) .astype(int)storage = np.zeros_like(candidates)
          storage[ranks] = candidates
          return storage[::-1]
```

```
[16]: result = rank_according_to(ratings)
      pd.DataFrame(data=result, index=range(1, m + 1), columns=['Name'])
```
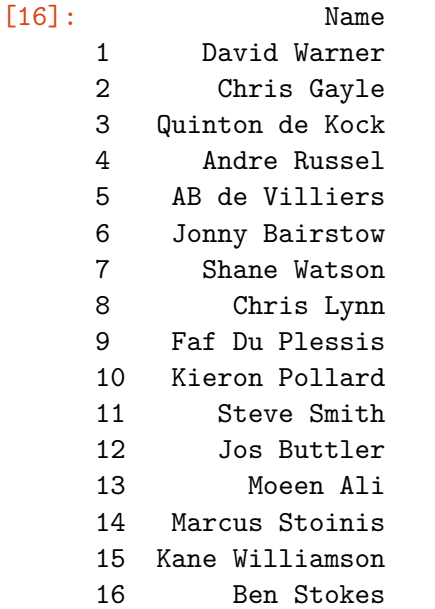

[17]: print("The best candidate/alternative according to C\* is " + result[0]) print("The preferences in descending order are " + ", ".join(result) + ".")

The best candidate/alternative according to C\* is David Warner The preferences in descending order are David Warner, Chris Gayle, Quinton de Kock, Andre Russel, AB de Villiers, Jonny Bairstow, Shane Watson, Chris Lynn, Faf Du Plessis, Kieron Pollard, Steve Smith, Jos Buttler, Moeen Ali, Marcus

Stoinis, Kane Williamson, Ben Stokes.

# TODIM Ranking

May 28, 2021

# **1 TODIM Ranking**

[1]: **import math** *# for sqrt and other functions* **import numpy as np** *# for linear algebra* **import pandas as pd** *# for tabular output* **from scipy.stats import** rankdata *# for ranking the candidates*

#### **1.1 Step 0 - Obtaining and preprocessing data**

```
[2]: bowlers_data = {
         'weights': '../data/bowling_criteria.csv',
         'scores': '../data/bowlers.csv',
     }
     batsmen_data = \{'weights': '../data/batting_criteria.csv',
         'scores': '../data/batsmen.csv',
     }
     data = bowlers_data
```

```
[3]: attributes_data = pd.read_csv(data['weights'])
     attributes_data
```

```
[3]: Name Ranking Ideally
   0 SR 1 Lower
   1 Econ 2 Lower
   2 Avg 3 Lower
   3 Wkts 4 Higher
   4 Runs 5 Lower
   5 Inns 6 Higher
   6 TBB 7 Higher
   7 4w 8 Higher
   8 Mat 9 Higher
[4]: benefit_attributes = set()
```

```
attributes = []
ranks = []n = 0
```

```
for i, row in attributes_data.iterrows():
         attributes.append(row['Name'])
         ranks.append(float(row['Ranking']))
         n += 1
         if row['Ideally'] == 'Higher':
             benefit_attributes.add(i)
     ranks = np.array(ranks)
[5]: weights = 2 * (n + 1 - \text{ ranks}) / (n * (n + 1))pd.DataFrame(data=weights, index=attributes, columns=['Weight'])
[5]: Weight
```
SR 0.200000 Econ 0.177778 Avg 0.155556 Wkts 0.133333 Runs 0.111111 Inns 0.088889 TBB 0.066667 4w 0.044444

Mat 0.022222

```
[6]: original_dataframe = pd.read_csv(data['scores'])
     candidates = original_dataframe['Name'].to_numpy()
     raw_data = pd.DataFrame(original_dataframe, columns=attributes).to_numpy()
     dimensions = raw_data.shape
    m = dimensions [0]
```
 $n = dimensions[1]$ 

pd.DataFrame(data=raw\_data, index=candidates, columns=attributes)

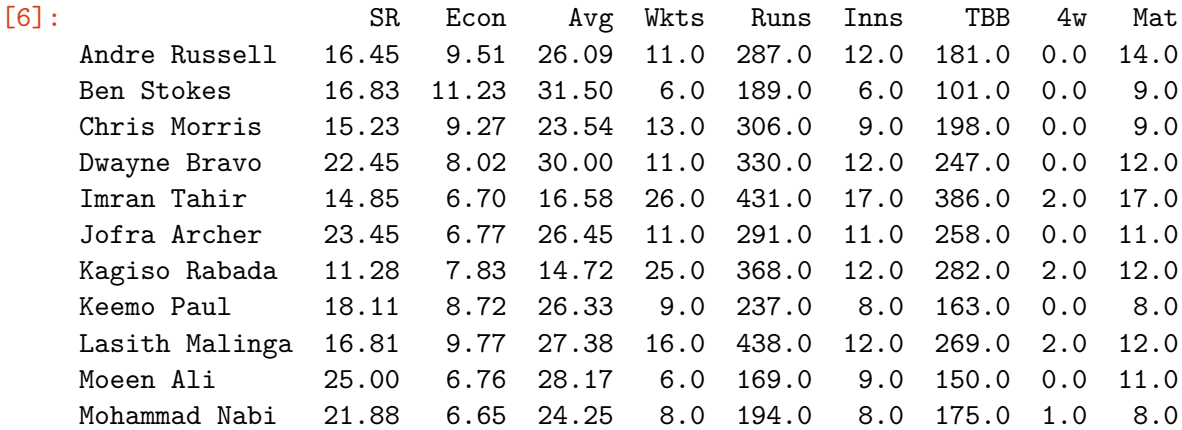

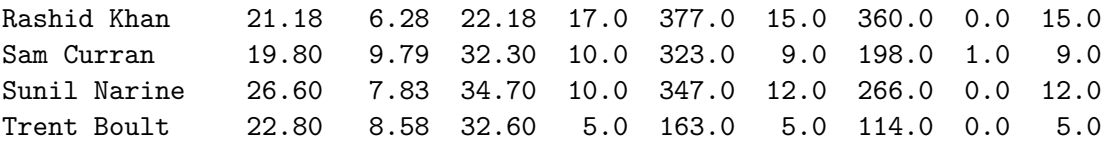

#### **1.2 Step 1 - Normalizing the Ratings And Weights**

$$
P_{ij} = \begin{cases} \frac{x_{ij}}{\sum_{k=1}^{m} x_{kj}} & \text{if } j \in J_1\\ \frac{1}{x_{ij}} & \text{if } j \in J_2 \end{cases}
$$

$$
w_{rc} = \frac{w_c}{w_r}
$$

and  $w_r = \max\{w_c | c = 1, 2, \dots, n\}$ where  $i = 1, 2, ..., m$  and  $j = 1, 2, ..., n$ .

```
[7]: for j in range(n):
```

```
column = raw_data[:, j]if j in benefit_attributes:
   raw_data[:, j] /= sum(column)else:
   column = 1 / columnraw_data[:, j] = column / sum(column)
```
pd.DataFrame(data=raw\_data, index=candidates, columns=attributes)

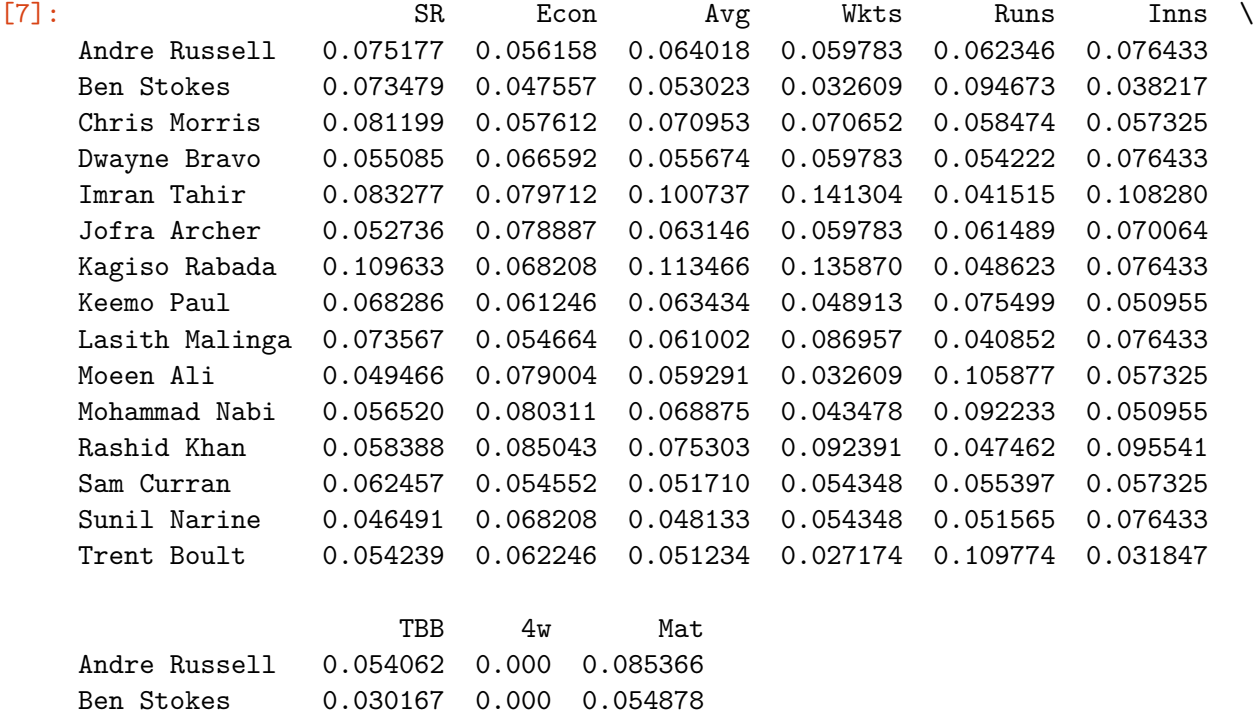

```
Chris Morris 0.059140 0.000 0.054878
Dwayne Bravo 0.073775 0.000 0.073171
Imran Tahir 0.115293 0.250 0.103659
Jofra Archer 0.077061 0.000 0.067073
Kagiso Rabada 0.084229 0.250 0.073171
Keemo Paul 0.048686 0.000 0.048780
Lasith Malinga 0.080346 0.250 0.073171
Moeen Ali 0.044803 0.000 0.067073
Mohammad Nabi 0.052270 0.125 0.048780
Rashid Khan 0.107527 0.000 0.091463
Sam Curran 0.059140 0.125 0.054878
Sunil Narine 0.079450 0.000 0.073171
Trent Boult 0.034050 0.000 0.030488
```

```
[8]: max_weight = max(weights)weights /=\text{max\_weight}
```
pd.DataFrame(data=weights, index=attributes, columns=['Weight'])

[8]: Weight SR 1.000000 Econ 0.888889 Avg 0.777778 Wkts 0.666667 Runs 0.555556 Inns 0.444444 TBB 0.333333 4w 0.222222 Mat 0.111111

#### **1.3 Step 2 - Calculating Dominance Degrees**

For the contribution of each criteria, we have:

$$
\Phi_c(A_i, A_j) = \begin{cases}\n\sqrt{\frac{(P_{ic} - P_{jc})w_{rc}}{\sum_{c=1}^n w_{rc}} & \text{if } P_{ic} - P_{jc} > 0 \\
0 & \text{if } P_{ic} - P_{jc} = 0 \\
-\frac{1}{\theta}\sqrt{\frac{(\sum_{c=1}^n w_{rc})(P_{jc} - P_{ic})}{w_{rc}}} & \text{if } P_{ic} - P_{jc} < 0\n\end{cases}
$$

Combining all contributions, we get the dominance degrees:

$$
\delta(A_i, A_j) = \sum_{c=1}^n \Phi_c(A_i, A_j)
$$

Here  $c = 1, 2, \ldots, n, i, j = 1, 2, \ldots, m$ .

```
[9]: # The loss attenuation factor
    theta = 1.0
```

```
[10]: phi = np.zeros((n, m, m))
      weight\_sum = sum(weights)for c in range(n):
          for i in range(m):
              for j in range(m):
                  pic = raw_data[i, c]pjc = raw_data[j,c]val = 0if pic > pjc:
                      val = math.sqrt((pic - pjc) * weights[c] / weight_sum)
                  if pic < pjc:
                      val = -1.0 / theta * math.sqrt(weight_sum * (pjc - pic) /\overline{u},→weights[c])
                  phi[c, i, j] = val
```

```
[11]: delta = np.zeros((m, m))for i in range(m):
         for j in range(m):
             delta[i,j] = sum(phi[i,j])
```
pd.DataFrame(data=delta, index=candidates, columns=candidates)

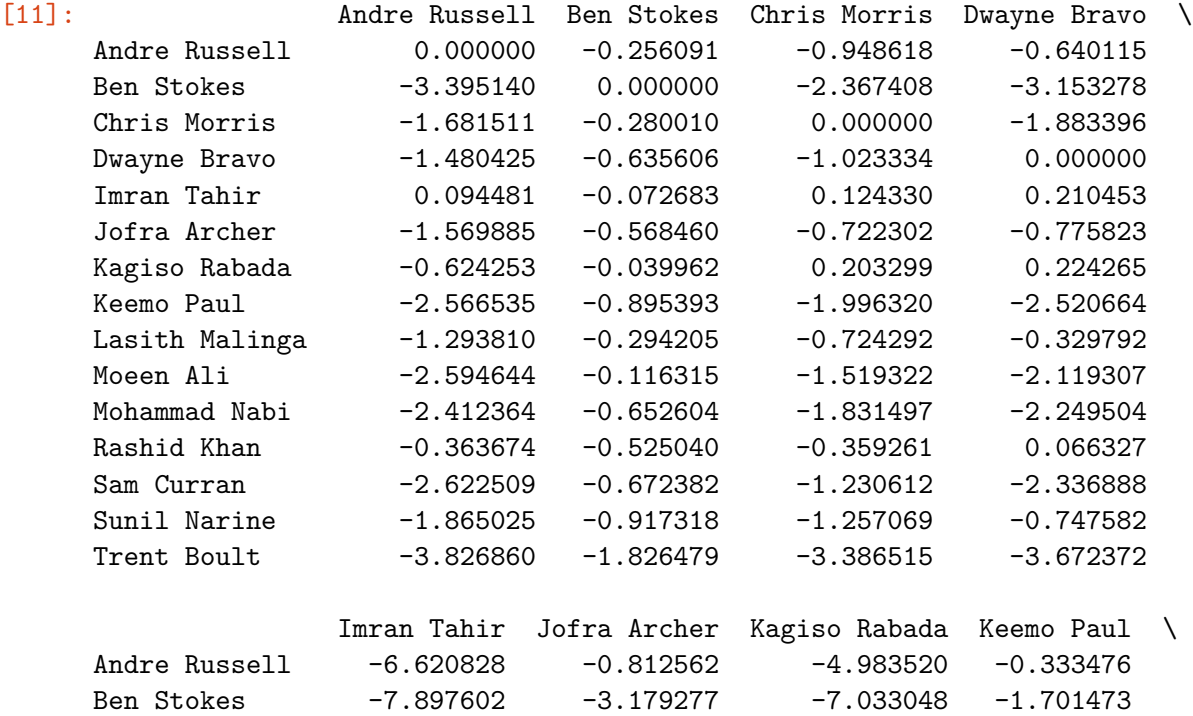

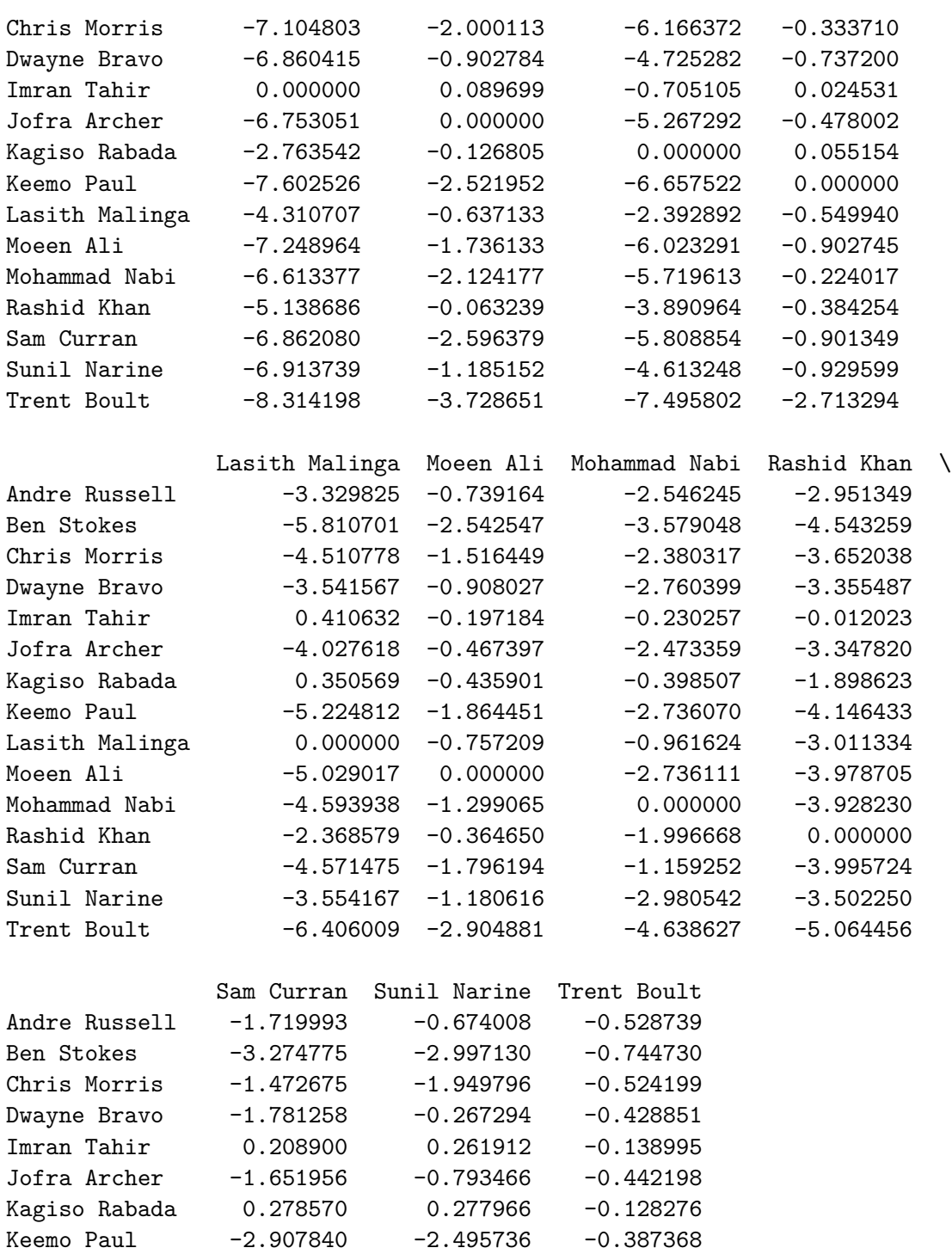

Lasith Malinga -0.032746 -0.289125 -0.548951 Moeen Ali  $-2.607814$   $-1.924619$   $-0.121989$ Mohammad Nabi -1.387018 -2.217326 -0.049529 Rashid Khan -1.737908 0.152185 -0.319922 Sam Curran 0.000000 -2.024779 -0.611952 Sunil Narine -2.149481 0.000000 -0.820291 Trent Boult -4.468290 -3.412196 0.000000 **1.4 Step 3 - Calculate ratings from the normalised dominance degree values**

$$
\zeta_i = \frac{\sum_{j=1}^{m} \delta(A_i, A_j) - \delta_{\min}}{\delta_{\max} - \delta_{\min}}
$$

where

$$
\delta_{\min} = \min_{i} \sum_{j=1}^{m} \delta(A_i, A_j)
$$

$$
\delta_{\max} = \max_{i} \sum_{j=1}^{m} \delta(A_i, A_j)
$$

$$
\delta_{\max} = \max_{i} \sum_{j=1} \delta(A_i,
$$

and  $i, j = 1, 2, \ldots, m$ 

```
[12]: delta_sums = np.zeros(m)
      for i in range(m):
          delta\_sum[i] = sum(detia[i,:])pd.DataFrame(data=delta_sums,index=candidates,columns=['Sum'])
```
[12]: Sum

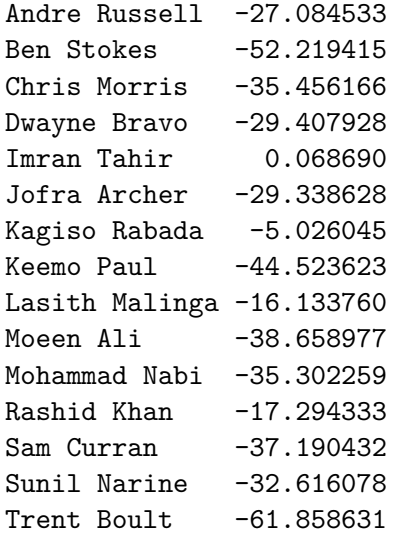

```
[13]: delta_min = min(delta_sums)
      delta_max = max(detta_sums)pd.DataFrame(data=[delta_min, delta_max], columns=['Value'], index=['Minimum',
      ,→'Maximum'])
```
[13]: Value Minimum -61.858631 Maximum 0.068690  $[14]$ : ratings = (delta\_sums - delta\_min) / (delta\_max - delta\_min) pd.DataFrame(data=ratings, index=candidates, columns=['Rating'])

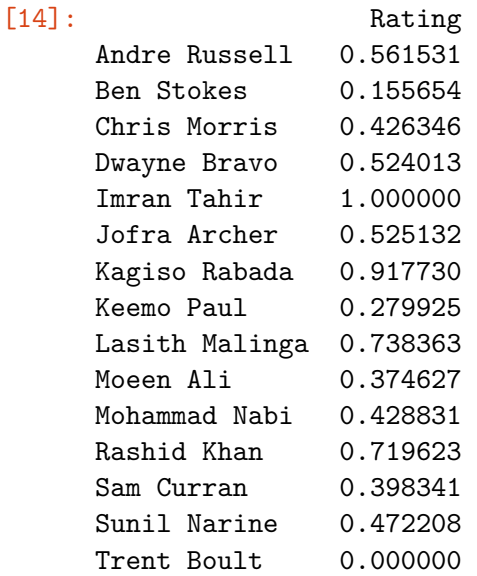

**1.5 Step 4 - Create ranking based on the calculated**  $\zeta$ <sup>*i*</sup> **values** 

```
[15]: def rank_according_to(data):
          ranks = (rankdata(data) - 1).astype(int)storage = np.zeros_like(candidates)
          storage[ranks] = candidates
          return storage[::-1]
```

```
[16]: result = rank_according_to(ratings)
     pd.DataFrame(data=result, index=range(1, m + 1), columns=['Name'])
```

```
[16]: Name
```
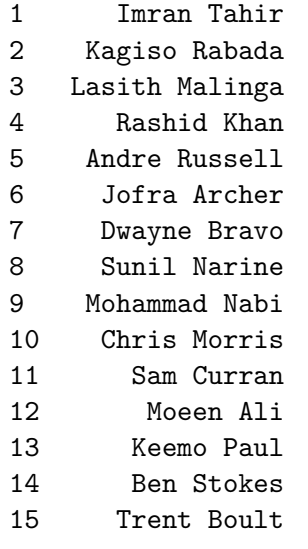

[17]: print("The best candidate/alternative according to  $C*$  is " + result[0]) print("The preferences in descending order are " + ", ".join(result) + ".")

The best candidate/alternative according to C\* is Imran Tahir The preferences in descending order are Imran Tahir, Kagiso Rabada, Lasith Malinga, Rashid Khan, Andre Russell, Jofra Archer, Dwayne Bravo, Sunil Narine, Mohammad Nabi, Chris Morris, Sam Curran, Moeen Ali, Keemo Paul, Ben Stokes, Trent Boult.